Fachbereich 14 Informatik Universität des Saarlandes

## An Implementation of the Programming Language DML in Java: Compiler

Diplomarbeit

Angefertigt unter der Leitung von Prof. Dr. Gert Smolka

Andy Walter

23. 12. 1999

## **Erklärung**

Hiermit erkläre ich, daß ich die vorliegende Diplomarbeit zusammen mit Daniel Simon selbständig verfaßt und keine anderen als die angegebenen Hilfsmittel verwendet habe.

Die folgende Tabelle zeigt die Autoren der einzelnen Kapitel. Gemeinsame Kapitel sind identisch in beiden Arbeiten enthalten; die Kapitel, die nur von einem der Autoren geschrieben wurden erscheinen nur in der jeweiligen Arbeit.

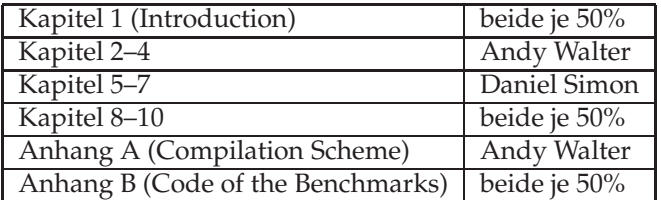

Saarbrücken, den 23. 12. 1999

Andy Walter

## **Abstract**

DML is an experimental language that has emerged from the developement of the Oz dialect Alice. DML is dynamically typed, functional, and concurrent. It supports transients and provides a distributed programming model.

Subject of this work is the implementation of a compiler backend that translates DML programs to Java Virtual Machine code. Code-optimizing techniques and possibilities for the treatment of tail calls are described.

Finally, the implemented compiler and the runtime environment of DML are compared to similar projects.

## **Acknowledgements**

First of all, I want to thank Prof. Dr. Gert Smolka for the interesting subjects of the theses.

I am indebted to Leif Kornstädt who supported us with patience during almost one year of research and programming. He implemented the compiler frontend together with Andreas Rossberg. Both Andreas and Leif were always open to our questions and suggestions concerning the compiler.

Further, I would like thank the people at the Programming Systems Lab for their answers to our numerous questions and all the fun we had during that time.

Finally, I am grateful to my parents for bearing with my tempers for the quarter of a century.

# **Contents**

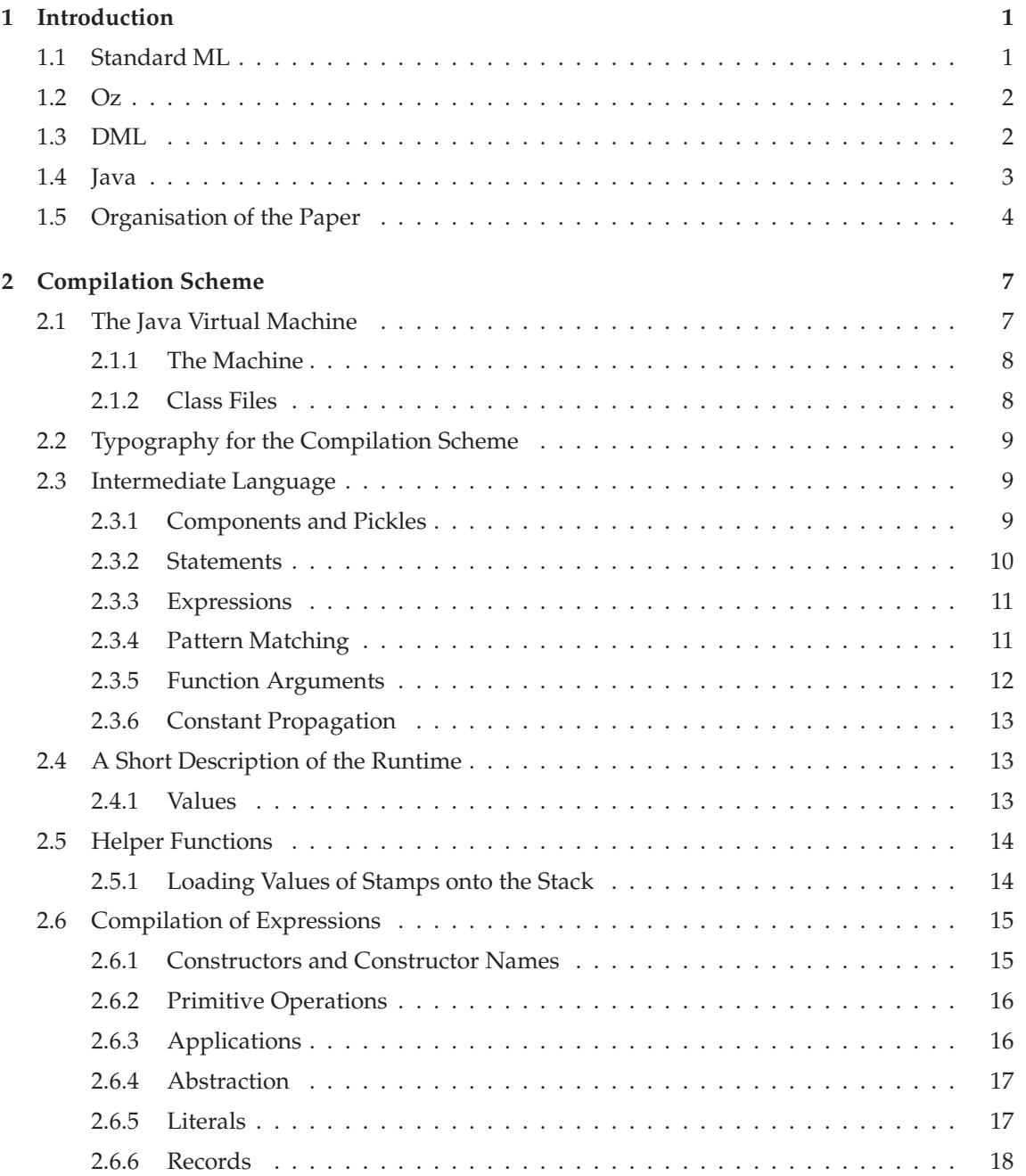

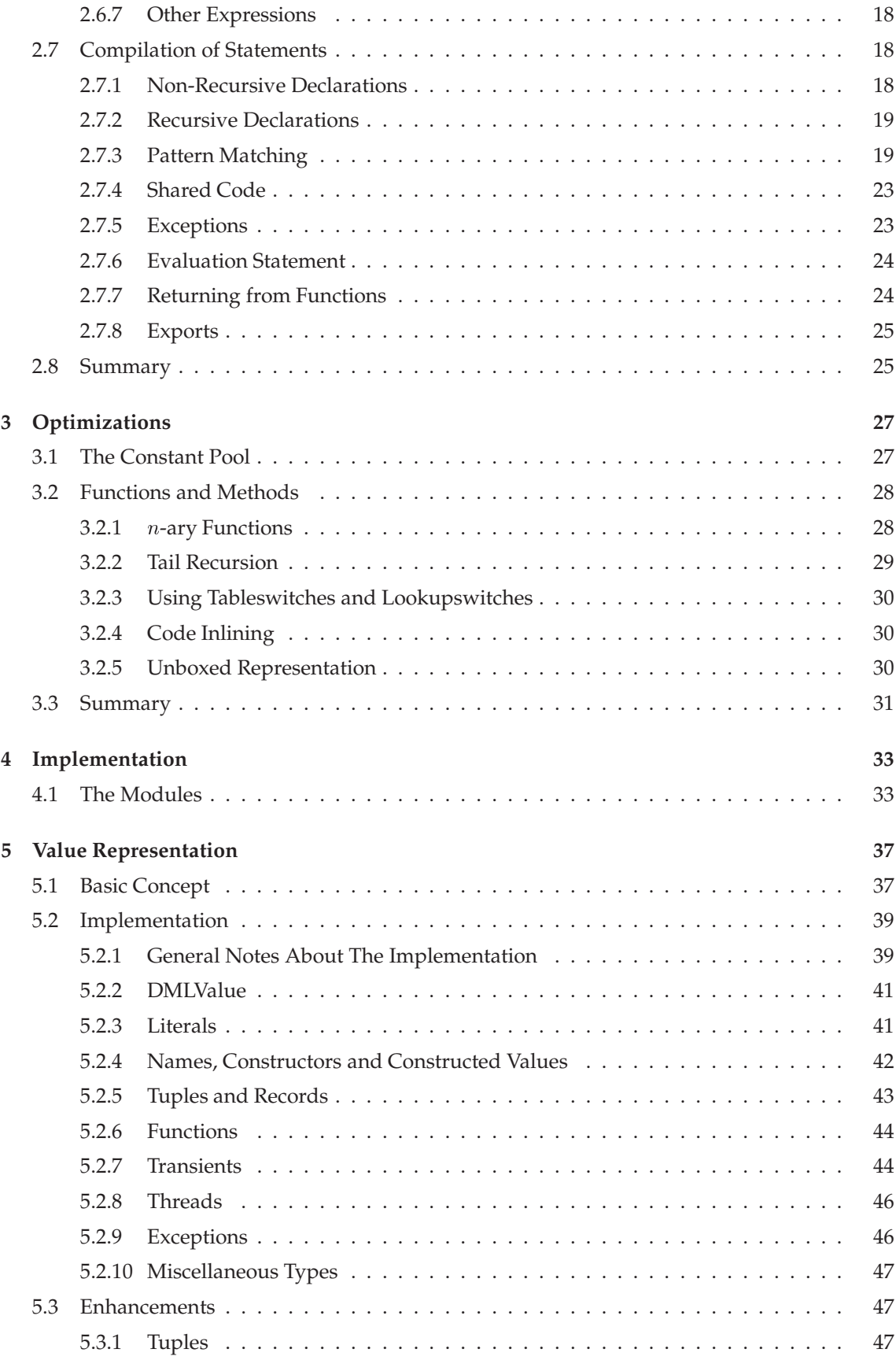

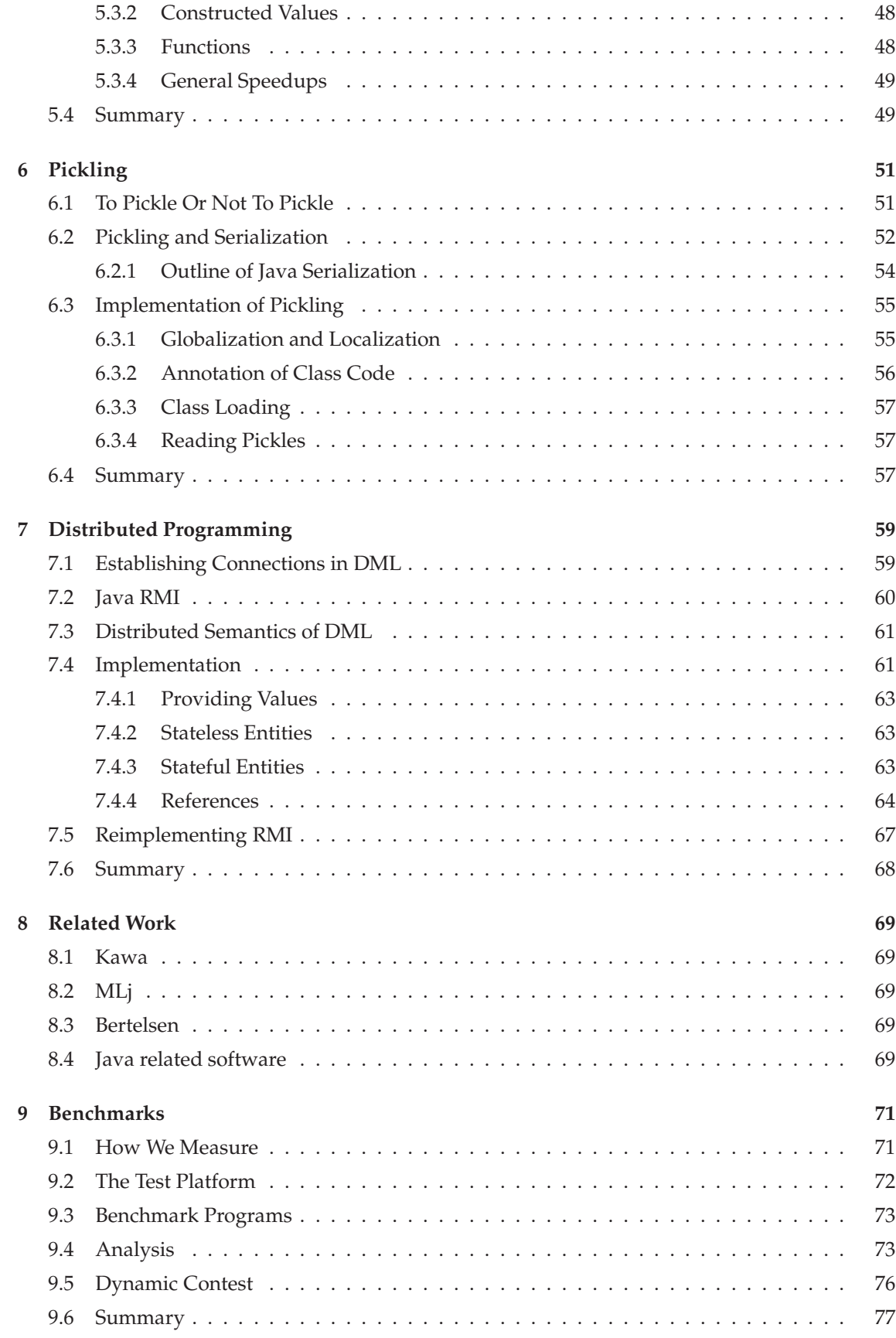

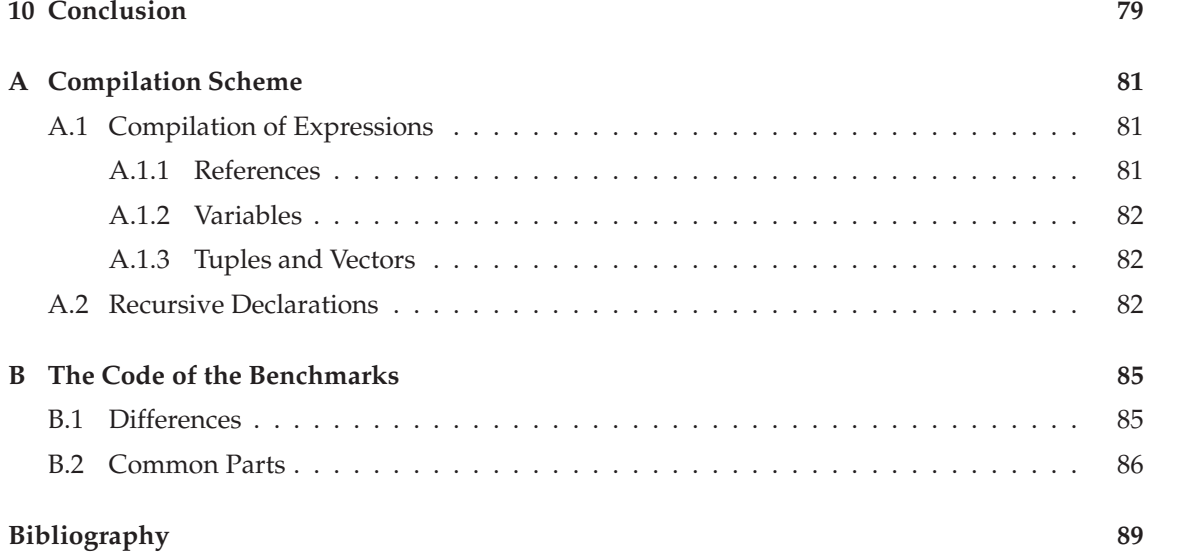

## **Chapter 1**

## **Introduction**

The subject of this work is the implementation of DML, an experimental, functional, concurrent, distributed, dynamically typed language with support for transients and first class threads. In the following we present a compiler backend and a runtime environment for translating DML programs to Java Virtual Machine code.

The goal of our work is a simple and secure implementation of DML for the JVM. We want further to investigate the question of efficiency. We try to estimate the influence of dynamic typing on the speed of the implementation by comparing our results with related projects. We elaborate what support the JVM gives us for our implementation and what features we are missing.

The compiler is written in Standard ML; the implementation follows general well-known compiler construction techniques as described, e.g., in [ASU86, WM92]. The runtime environment consists of Java classes that provide the basic functionality for the execution of DML programs on the Java Virtual Machine; parts of the Standard ML basis library are implemented directly in Java to improve efficiency.

This chapter gives an overview about the various programming languages relevant for this work. We describe the key features of Standard ML, Oz, and Java. Further, an overview of the important features of DML is given.

## **1.1 Standard ML**

Standard ML is a functional language commonly used in teaching and research. ML is type safe, i.e., a program accepted by the compiler cannot go wrong at runtime because of type errors. The compile-time type checks result in faster execution and can help in the development process to avoid common mistakes. The type inference system of ML makes programs easier to write because the compiler tries to derive the type of expressions from the context.

SML supports polymorphism for functions and data types. Data-type polymorphism allows to describe lists of ints, lists of strings, lists of lists of reals, etc. with a single type declaration. Function polymorphism avoids needless duplication of code by permitting a single function declaration to work on polymorphic types. SML functions are higher order values; functions are dynamically created closures that encapsulate the environment in which they are defined. Functions can be returned as results of functions, they can be stored in data structures and passed to functions as arguments. Function calls in SML are call-by-value, i.e., the arguments of a function are evaluated before the body of the function is evaluated.

In SML, most variables and data structures are immutable, i.e., once created they can never be changed or updated. This leads to guarantees on data structures when different parts of a program operate on common data. Such unchangable data fits well into a functional context, where one tends to create new structures instead of modifying old ones. The automatic garbage collection of SML supports the functional style of programs and makes code simpler, cleaner, and more reliable. However, SML also has updatable reference types to support imperative programming.

SML comes with an exception-handling mechanism that provides dynamic nesting of handlers and provides — similar to other languages like C++, Java, Ada, etc. — the possibility to separate error handling from the rest of the code. The Standard ML language supports modules (called *structures*) and interfaces (called *signatures*). The signatures of modules specify the components and types from the module that are visible from outside.

The language and its module system are defined formally in [MTHM97]. A consequence of having the language definition in a formal notation is that one can prove important properties of the language, such as deterministic evaluation or soundness of type checking. There are several efficient implementations of Standard ML available: Moscow ML, SML/NJ, and others. Moscow ML is a light weight implementation; SML/NJ has more developer tools such as a compilation manager and provides a concurrent extension CML.

#### **1.2 Oz**

Since 1991 the programming language Oz has been developed at the Programming Systems Lab under the direction of Gert Smolka. Oz combines concepts of logic, functional, and object oriented programming. It features concurrent programming and logical constraint-based inference. The first implementation of Oz was officially released in 1995 as DFKI Oz 1.0 [Oz95]. Two years later the release of Oz 2.0 [Oz97] was completed. In January 1999, the successor of Oz 2.0, Mozart, was announced to the public. The current development of Mozart is a collaboration with the Swedish Institute of Computer Science (SICS) and the Université catholique de Louvain in Belgium.

The Mozart system [Moz99] provides distributed computing over a transparent network. The computation is extended across multiple sites and automatically supported by efficient protocols. Mozart further provides automatic local and distributed garbage collection.

Many features of Oz are inherited by DML and thus are explained in detail in the corresponding section. Among the features not shared with DML are constraints, encapsulated search, and objects.

Similar to Java, Oz is compiled to byte code that can be run on several platforms. Unlike Java, Mozart provides true network transparency without the need of changing the distribution structure of applications. Further, Oz is a data-flow language, i.e., computations are driven by availability of data. Finally, Mozart provides low-cost threads. Thus, it is possible to create thousands of threads within a process.

#### **1.3 DML**

The Amadeus project now develops a dialect of Oz, Alice, with its implementation called Stockhausen. DML is an experimental language that has emerged from the development process of Alice. The roots of DML are described in [MSS98, Smo98a, Smo98b].

DML stands for 'Dynamic ML'; the syntax is derived from Standard ML. Like Oz, DML is dynamically typed. Further, DML supports transients and concurrency with first class threads.

The transient model of DML is a mixture of Mozart's transient model and the Alice model. In DML, there are three different kinds of *transients*: *logic variables*, *futures* and *by-need futures*. In our context, logic variables are single assignment variables and futures are read-only views of logic variables. A by-need future is a future that has a reference to a nullary function. The function's application is delayed until the value of the by-need future is requested and then the by-need future is replaced by the function's return value. All transients become transparent after they have been bound.

Transients can be obtained by the operations

lvar : unit -> 'a future : 'a -> 'a byNeed :  $($  unit ->  $'a$   $)$  ->  $'a$ 

The operation

bind : ('a \* 'a) -> 'a

assigns a value to a logic variable. The operation

future : 'a -> 'a

returns a future if the argument is a logic variable or otherwise it returns the argument as is. Requesting transients is always implicit.

Threads can be created by

spawn : (unit -> 'a) -> unit

and can be synchronized by using transients. DML allows recursive values, e.g.,

val rec  $x = 1 :: x$ and  $y = (x,y,z)$ and  $z = \{a=y, b=z\}$ and foo = ref baz and baz = ref foo and  $vec = #[foo, baz,vec]$ 

is valid in DML. Similar to Oz, exceptions and exception handling are more liberal than in SML:

 $17 + ((raise 5) handle = > 2)$ 

evaluates to 19.

DML has a component system that is implemented by *pickling*. The component system is illustrated in Section 2.3.1; pickling is explained in detail in Chapter 6. Also a high level distributed programming model adopted from Mozart is implemented (cf. Chapter 7) that makes the network completely transparent.

Like Java and Oz, DML is platform-independent. A DML pickle can be used on any Java capable platform.

#### **1.4 Java**

Java was originally called 'Oak' and has been developed by James Gosling et al. of Sun Microsystems. Oak was designed for embedded consumer-electronic systems. After some years of experience with Oak, the language was retargeted for the Internet and renamed to 'Java'. The Java programming system was officially released in 1995. The design principles of Java are defined in the Sun white papers [GM96].

Java is a general-purpose, concurrent, class-based, object-oriented language. It is related to C and C++, but has a different organization. A number of aspects of C and C++ are omitted and some ideas from other languages are adopted. Java is meant to be a production language, so new and untested features are excluded from the design.

Java is strongly typed and it is specified what errors may occur at runtime and what errors must be detected at compile time. Java programs are compiled into a machine-independent bytecode representation ( *write once, run everywhere*). However, the details of the machine representation are not available through the language. Java includes automatic storage management to avoid the unsafeties of explicit memory deallocation. Java has distributed programming facilities and supports networking with the special aspect of Internet programming. A security model for execution of untrusted code [Gon98] is supplied.

The Java programming system consists of the object oriented programming language, the class libraries of the *Java API*, a compiler for the language, and the *Java Virtual Machine*. The Java language is defined in [GJS96]; the Java Virtual Machine is specified in [LY97]. The programmer's interface is documented in [GYT96a, GYT96b]. Java also comes with a documentation tool (javadoc), and a generated documentation of the API classes is available in HTML. The Java platform provides a robust and secure basis for object oriented and multi-threaded distributed programming.

Since 1995, Java has spread widely and the language has changed its former target architecture from embedded systems to other subjects. People implement applications in Java that are not restricted to run on a limited hardware (e.g., hand-held devices), but run as user interfaces for business applications. Java is also used for scientific computing, cf. [Phi98, PJK98].

One of the less common kind of project in Java is to implement other programming languages for the Java Virtual Machine (see [Tol99]): There are a lot of implementations for various Lisp dialects available; BASIC variants have been ported; there are Java variants of logic programming languages; other object oriented languages (Ada, COBOL, SmallTalk) can be translated to Java or JVM byte code. There are some efforts to extend Java with generic classes, higher order functions and pattern matching and transparent distribution [OW97, PZ97].

## **1.5 Organisation of the Paper**

This is how this document is organized:

- Chapter 1 (this chapter) gives an introduction into the programming languages of interest and a general overview of the work and its goals.
- Chapter 2 states a naïve compilation scheme for DML. The features of the Java Virtual Machine and the DML runtime environment are described. An overview of the intermediate representation of the Stockhausen compiler and backend independent transformations on this representation is also given.
- Chapter 3 describes platform-dependent optimizations of the compiler backend.
- Chapter 4 specifies implementation details of the compiler backend and transformations on the generated JVM instructions.
- Chapter 5 introduces the Java classes that make up the core of the runtime implementation. First, the basic idea is presented and then we show how this can be improved in terms of running time and memory usage.
- Chapter 6 explains the idea of *pickling*, i.e., making a persistent copy of stateless entities. The implementation in Java is presented and how the current DML system makes use of it.
- Chapter 7 shows how the DML language can easily be extended for distributed programming issues.
- Chapter 8 summarizes related projects and compares the achievements of others with the DML system.
- Chapter 9 is about benchmarking issues. The execution speed of DML is compared to others. We compare implementations of related languages.
- Chapter 10 draws a conclusion, gives a lookout into future dos and don'ts, advantages and disadvantages of Java/object orientation resp. DML/functional programming.

## **Chapter 2**

# **Compilation Scheme**

This chapter describes a simple, unoptimized compilation scheme for DML. The first sections outline the basic knowledge of the JVM, the intermediate representation, and the DML runtime environment that are needed to understand the compilation scheme.

The DML frontend performs some transformations on the intermediate representation that are useful for most compiler backends: Pattern matching is represented as test graphs in order to avoid redundant tests. Function abstractions with tuple or record patterns are annotated accordingly, so the compiler backend can easily generate different methods for such parts of functions. The intermediate representation is described in Sections 2.3.1–2.3.3, the transformations on this representation can be found in Sections 2.3.4–2.3.6.

The remaining sections describe the compilation scheme properly. Similar to [OW97], a new class is created for each abstraction and closures are represented by instances of their class. The free variables of a function are stored in fields of the corresponding class. Functions have a virtual apply method that is invoked on function applications. Applications of primitive operations are mostly inlined or invoked by calls to static methods. This is possible because primitive operations usually have no free variables.

Record arities are statically known. They are computed at compilation time and stored in static fields. When records are used in pattern matching, pointer comparison on the arity suffices to decide whether a pattern matches or not. Pattern matching is also the only place where the compiler backend has to explicitly check for the presence of transients. Exception handling is mapped to the exception handling of Java.

## **2.1 The Java Virtual Machine**

To understand the code generation of a compiler it is necessary to know the target platform. Our target platform is the Java Virtual Machine, JVM, which is described in detail in [LY97]. We decided to compile to JVM rather than Java for the following reasons:

- This enables us to store the line numbers of the DML source code into the generated class files.
- Machine code is easier to generate than Java programs.
- Shared code can be compiled more easily. There is a goto instruction in JVM code, but not in Java.
- After bootstrapping, a DML interpreter could be easily implemented using an 'eval' function that dynamically creates classes.
- No files need to be written, so the compiler could be run as an applet after bootstrapping.
- DML programmers don't need the Java development tools. Java runtime environment is enough.

However, there are also some disadvantages of generating byte code directly:

- The javac compiler performs peephole-optimizations and liveness analysis which we have to do manually now.
- Many programmers know the Java language, but few know the JVM instructions. Java programs would probably be easier to read for most programmers who want to understand how their DML programs are compiled.

This section is intended to give an overview about the concepts and specific features of the JVM, assuming basic knowledge of Java.

#### **2.1.1 The Machine**

The JVM is a stack machine with registers. There are two important stacks: The operand stack on which all operations compute and the call stack which stores all registers of the current method when another method is invoked. Because the JVM was developed as target platform for Java, the machine is object-oriented and supports multi-threading. The JVM is able to load and execute class files, which represent compiled Java class definitions. When a class file is loaded, the byte code verifier checks whether the code satisfies some security properties to ensure a well-defined execution. For example, registers (in Java terms 'local variables' of a method) must be initialized before they can be used.

Java and the JVM are quite similar. Most Java constructs can be expressed in a few JVM instructions. Nevertheless, there are some marginal differences that might confuse Java programmers. In Java it is possible to omit the package name when accessing a class of the current package or of an imported one. JVM expects all package names to be explicitly stored in the class file. As package separator slash ('**/**') is used instead of the Java package separator dot ('**.**'). Constructors are no longer implicitly created. Java implicitly initializes unused (local) variables to a default value (0, 0.0 or **null**, depending on the type), JVM does not. Within non-static methods, register 0 always contains a '**this**' pointer to the current object. The <sup>n</sup> parameters of a method are passed in registers 1 to *n* (or 0 to  $n - 1$  for static methods). All other registers have no special meaning.

#### **2.1.2 Class Files**

Each compiled Java class or interface definition is stored in a class file that contains both definitions of methods and fields and the JVM code of the (non-abstract) methods. For every method, there is an exception handle table with the code ranges where exceptions should be handled, the class of exceptions to handle and the code position of the handler routine. A method may further have a line number table where source code line numbers are stored for debugging reasons. Each class file has a *constant pool* where JVM constants such as strings, integers and float values are stored as well as method names, field names and type descriptors.

With the description in [LY97], it is possible to directly generate class files. We decided to let *Jasmin*, a Java byte code assembler that is documented in [Mey97], do this. Jasmin performs no optimizations on the generated code, but it compiles (easy-to-read) ASCII code into Java class files and manages the exception table, line number table and the constant pool for us. There are other Java assemblers such as the KSM of the KOPI project that can be obtained from [G+99]. KSM performs some dead code analysis and branch optimization which we also do. It would have been easier to use the KSM instead of Jasmin for generating class files, but the first alpha version was released in May 1999, so it wasn't available when we started our project.

## **2.2 Typography for the Compilation Scheme**

In this chapter, we use the following typography and abbreviation conventions:

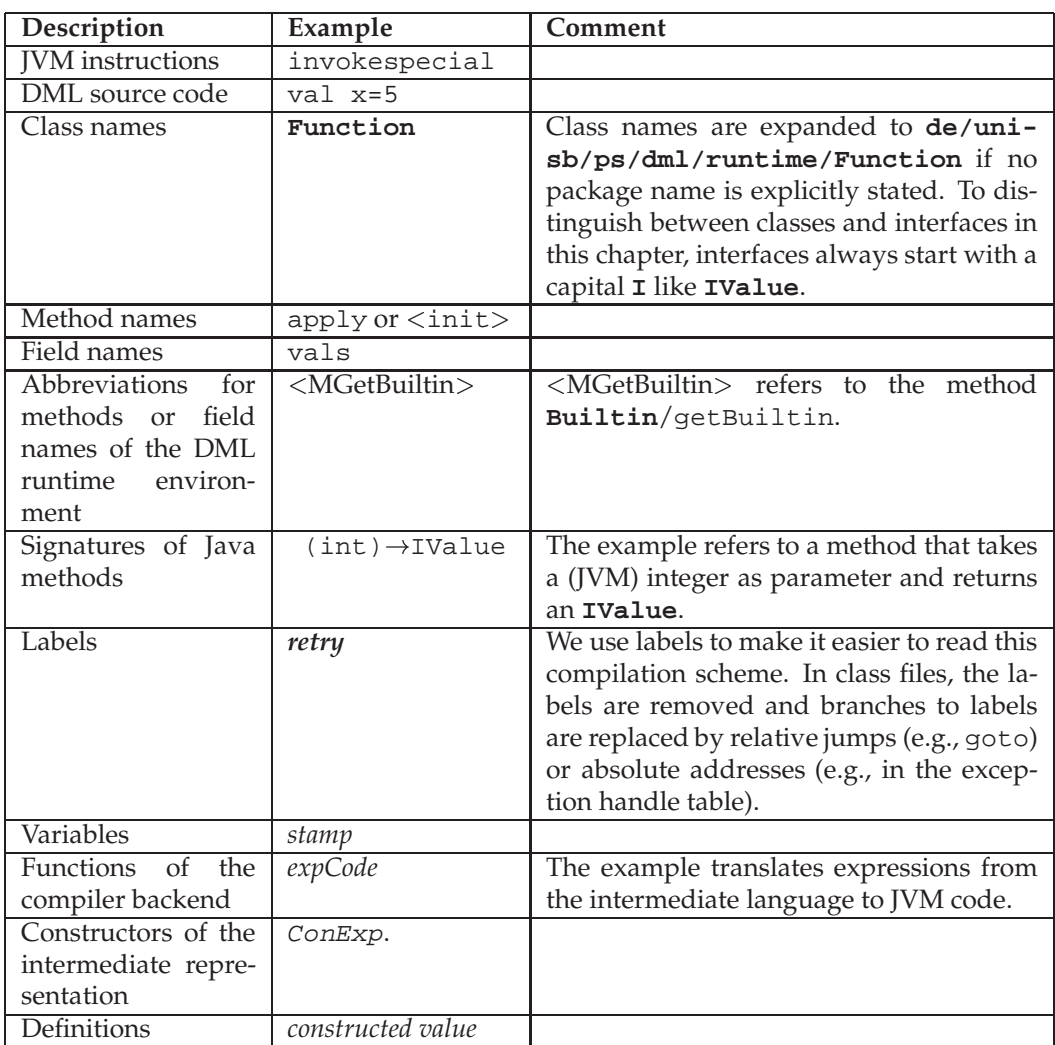

## **2.3 Intermediate Language**

This section describes the intermediate representation which we use.

#### **2.3.1 Components and Pickles**

The DML compiler backend as described in this chapter translates DML *components*, our units of separate compilation, into *pickle* files. Pickles are persistent higher-order values. Generally speaking, components are lists of statements, usually declarations. We distinguish between the component body and function definitions. The component body contains all statements of a program not contained in a function or functor definition. We don't specially treat functors here because functors are just functions that return a new structure. The frontend transforms structures into records and functors into functions. Each function definition creates a new class. Function closures are instances of this class. Those function classes have an apply method which is called whenever this function is applied. The free variables of a function are stored in corresponding fields of the object.

The pickle file of a DML component contains the definitions of all exported functions and the *evaluated* component body. This corresponds to *evaluated components* in Alice. The saving and loading of pickle files is described in Chapter 6. If a component has a top level main function, the generated pickle can be executed via the dml command.

#### **2.3.2 Statements**

Any DML program consists of a list of statements, most of which are declarations. The intermediate grammar declares the following statement constructors:

```
datatype stm =
   ValDec of stamp * exp
   RecDec of (stamp * exp) list
  | EvalStm of exp
  | RaiseStm of stamp
  (* the following must always be last *)
  | HandleStm of stm list * stamp * stm list * stm list * shared
  | EndHandleStm of shared
  | TestStm of stamp * test * stm list * stm list
  | SharedStm of stm list * shared
  | ReturnStm of exp
  | IndirectStm of stm list option ref
  | ExportStm of exp
```
The intermediate representation has a node ValDec for each non-recursive declaration. It is possible that multiple ValDecs for the same stamp occur in the graph but for a given path, each referred stamp is declared exactly once. Mutually recursive declarations are pooled in a RecDec node. It is necessary to distinguish between recursive and non-recursive declarations as we will see in Section 2.7.2. A special case of ValDec is EvalStm when the result can be discarded.

RaiseStm, HandleStm and EndHandleStm nodes are used to represent exception raising and exception handling in DML. The declaration lists of the RaiseStm represent:

- The catch body within which exceptions should be handled if an exception is raised, it is bound to the given stamp,
- the handler routine for exceptions, and
- the continuation that is executed in any case after both the catch body and handler routine have finished executing. This 'finish' is stated explicitly by an EndHandleStm with the same reference as the HandleStm.

Function returns are represented explicitly as a ReturnStm, which is useful for most backends that generate code for imperative platforms. The intermediate representation has an ExportStm node which lists the identifiers that are visible in the top level scope. Those are the values that should be stored in the pickle file. Whenever it is obvious that the same subgraph occurs at two different positions of the intermediate representation, a SharedStm is created instead where shared is a reference that the backend uses for storage of the label where the code is located. SharedStms are helpful for creating compact code when it comes to the compilation of pattern matching (see Section 2.3.4) and loops.

#### **2.3.3 Expressions**

The intermediate representation defines the following constructors for expressions.

```
datatype exp =
   LitExp of lit
  | PrimExp of string
  | NewExp of string option * hasArgs
  | VarExp of stamp
   | ConExp of stamp * hasArgs
   | RefExp
  | TupExp of stamp list
  | RecExp of (lab * stamp) list
    (* sorted, all labels distinct, no tuple *)
   SelExp of lab
   | VecExp of stamp list
  | FunExp of stamp * (stamp args * stm list) list
    (* all arities distinct; always contains a single OneArg *)
  | AppExp of stamp * stamp args
  .<br>| SelAppExp of lab * stamp
  | ConAppExp of stamp * stamp args
  | RefAppExp of stamp args
  | PrimAppExp of string * stamp list
  | AdjExp of stamp * stamp
```
Literals are represented by a  $LitExp$ . For each occurance of a primitive value, a  $PrimExp$ node is created. The creation of a new (constructor) name or constructor is denoted by a NewExp node. The boolean argument is used to distinguish between constructor names and constructors. Referring occurances of constructors and names are represented by ConExp. References have their own constructor RefExp. For referring occurances of variables, VarExp nodes are created.

Tuples are denoted by a TupExp, records by a RecExp. The record labels are sorted and distinct. Whenever a record turns out to be a tuple, e.g., for  $\{1=x, 2=y\}$ , a TupExp is created instead. Vectors have their own constructor VecExp. The select function for tuple and record entries is represented by a constructor SelExp.

Functions are represented by a FunExp constructor. The stamp is used for identification of the function. Applications are denoted by an AppExp constructor. Section 2.3.5 describes the arguments and their treatment. Primitive functions and values that can be applied, have a special application constructor to make it easier for the backends to generate optimized code. These constructors are ConAppExp for constructed values, RefAppExp for creating reference cells, Se $lAppExp$  for accessing entries of records or tuples and  $PrimAppExp$  for applying builtin functions of the runtime.

#### **2.3.4 Pattern Matching**

The compiler frontend supplies a pattern matching compiler that transforms pattern matching into a test graph. This is useful when testing many patterns because some tests may implicitly provide the information that a later test always fails or succeeds. These information yield in the test graph, as the following example demonstrates. Have a look at those patterns:

```
case x of
   (1,a) => 1
  (1, a, b) => 2
  (a,b) => 3
             \Rightarrow 4
```
The illustration shows the naïve and the optimized test graph:

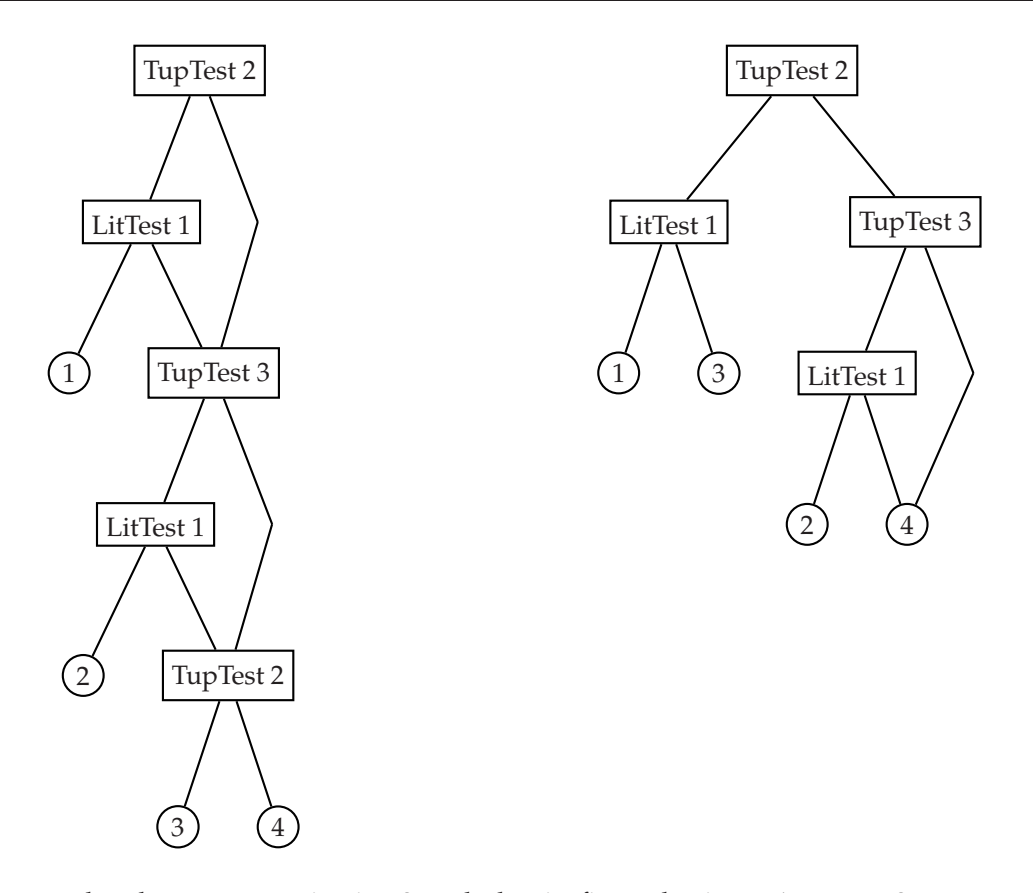

In case that the test expression is a 2-tuple, but its first value is not 1, pattern 2 never matches (because it is a 3-tuple), but pattern 3 always does. There are two nodes in the right graph where the code for expression 4 is expected. To avoid redundant code, SharedStms are used there. The test nodes in the above graph each represent a single  $TestStm$ , so complex patterns don't increase the stack depth of the resulting code. Further, the frontend performs a linearization of the code. Instructions that follow a pattern are moved into the TestStm of each match as a SharedStm.

#### **2.3.5 Function Arguments**

DML functions take exactly one function argument. When more function arguments are needed, tuples or currying can be used. Because most destination platforms support multiple function arguments and because creating tuples and using higher order functions is comparatively expensive, the frontend splits different tuple and record patterns of a DML function into pairs of arguments and corresponding code.

```
datatype 'a args =
   OneArg of 'a
   | TupArgs of 'a list
  | RecArgs of (lab * 'a) list
    (* sorted, all labels distinct, no tuple *)
```
- TupArgs are used when a pattern performs a test on tuples, i.e., the function can take a tuple as argument. TupArgs provide a list of the stamps that are bound if the pattern matches.
- RecArgs are used when a function takes a record as argument. It has a list of labels and stamps. In case this pattern matches, the record's value at a label is bound to the corresponding stamp.

 OneArg is used when the pattern is neither a record nor a tuple. Functions always have exactly one OneArg section. The OneArg constructor has a stamp to which the value of the argument is bound.

Whenever a function is applied, the above argument constructors are also used. TupArgs and RecArgs are created whenever a function is applied directly to a tuple or record. The stamp of a OneArg constructor might also designate a tuple or record, e.g., if it is the result of another function application.

#### **2.3.6 Constant Propagation**

Future releases of the compiler frontend will propagate constants. Because this is not yet implemented, the compiler backend does a primitive form of constant propagation by now. A hash table maps stamps that are bound by ValDec and RecDec to expressions. Hereby, chains of declarations are resolved. This is needed for inlining the code of short and commonly used functions as described in Section 3.2.4.

### **2.4 A Short Description of the Runtime**

This section gives a short description of the runtime from the compiler's point of view. For more detailed information about the runtime see Daniel Simon's Diplomarbeit.

#### **2.4.1 Values**

DML is dynamically typed, but the JVM is statically typed. Therefore we need a common interface for values, **IValue**. All other values are represented by implementing classes of this interface. For example, an integer value is represented by a wrapper **Integer** implementing **IValue**. As far as the compiler is concerned, the following values are of special interest.

#### **Functions**

In DML each function is represented by a corresponding class. All these classes inherit from a super class **Function** and have a method apply which implements the abstraction body. In DML as well as in SML an abstraction generates a closure. Variables that occur free in the function body can be replaced by their value at the time when the closure is built. Subclasses of **Function** have a field for each variable that occurs free in the abstraction body. Whenever a function definition is executed, i.e., its class is instantiated, the fields of the new instance are stored.

Variables bound within the function, such as parameters and local variables, can have different values each time the function is applied. We don't create fields for those variables but store them in the registers of the JVM.

#### **Constructors**

SML distinguishes unary and nullary constructors which have very little in common. To make clear which one we are talking about, we use the following terminology: *(Constructor) names* are equivalent to nullary constructors in SML. The unary SML constructors we call *constructors* and the value resulting from the application of a constructor and a value we call *constructed value*.

#### **Records**

The **Record** class contains a label array and a value array. Label arrays are sorted by the compiler and are represented by unique instances at runtime, so pattern matching on records can be realized as a pointer comparison of label arrays.

#### **Exceptions**

In DML it is possible to raise any value as an Exception. JVM only allows us to throw objects of type **Throwable**. The DML runtime environment provides a class **ExceptionWrapper** which contains an **IValue** and extends **Throwable**.

## **2.5 Helper Functions**

For the compilation scheme in this chapter, there are some things we need really often. Therefore, we use the following helper functions.

#### **2.5.1 Loading Values of Stamps onto the Stack**

As described in section 2.4.1, free variables are stored in fields whilst variables that are bound in the current scope are stored in JVM registers. We often have to access a variable and don't want to distinguish where it has been bound. Sometimes we access builtins such as nil or true which are part of the runtime environment and are accessed via the getstatic command.

*stampCode* abstracts about the fetching of values:

```
stampCode (stamp) (* when stamp is that of a builtin value *)
(* such as Match, false, true, nil, cons or Bind *)
getstatic <BMatch>
```
We use a table of builtins which maps builtin stamps to static fields of the runtime environment. Sometimes we access the current function itself, e.g., in

fun f  $(x::rest) = f rest$ 

Since the apply method is an instance method of the function closure, we can get the current function closure via aload\_0 which returns the current object.

> *stampCode* (*stamp*) (\* when stamp is the current function \*) aload\_0

Variables that are bound in the current scope are stored in registers and can be accessed via aload. The frontend makes sure that stamps are unique. We use the value of this stamp as the number of the register for now and do the actual register allocation later.

> *stampCode* (*stamp*) (\* when stamp has been defined within the current \*) (\* function closure or stamp is the parameter of the current function \*) aload *stamp*

All other variables are stored in fields of the current function closure and can be accessed via getfield:

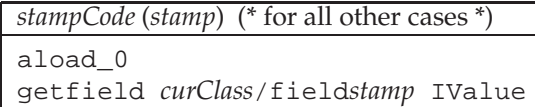

where *curClass* is the name of the class created for the current function closure.

#### **Storing Stamps**

In some (rare) cases, e.g., after a **Transient** has been requested, we store it (since we don't want to request it again). In general, we distinguish the same cases as for *stampCode* , but we don't need to care about builtins or the current function:

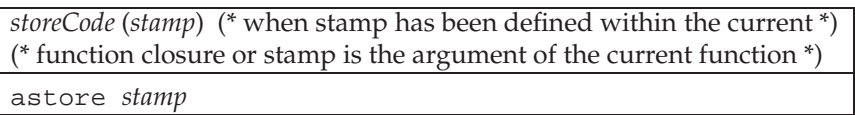

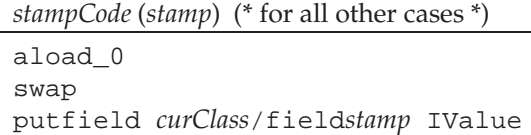

## **2.6 Compilation of Expressions**

The evaluation of an expression leaves the resulting **IValue** on top of the stack. Note that the JVM provides some instructions such as iconst<sub>i</sub>, with  $-1 \le i \le 5$ , bipush and sipush for integers and fconst *j* for floats, with  $0 \le j \le 2$ , to access some constants faster than via 1dc. To keep this description brief, we always use ldc in this document. However, in the implementation of the compiler backend, the specialized instructions are used when possible.

#### **2.6.1 Constructors and Constructor Names**

New constructors or names are generated by instantiating the corresponding class:

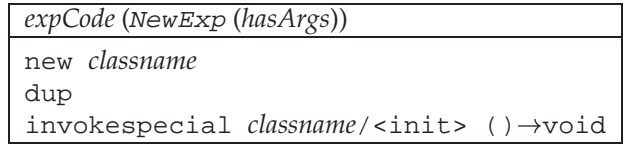

where *classname* is **Constructor** if *hasArgs* is true and **Name**, if not. We don't need to distinguish between occurances of constructor names and occurances of constructors when accessing them. The value is loaded from a JVM register or a field, depending on whether the constructor occurs free or bound.

> *expCode* (ConExp *stamp*) *stampCode* (*stamp*)

#### **2.6.2 Primitive Operations**

Primitive operations are managed by the runtime. The function <MGetBuiltin> returns a primive function.

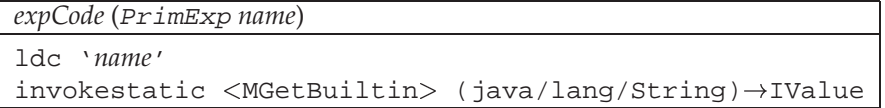

We chose to use a runtime function rather than a table in the compiler backend so that adding new functions doesn't entail changes in both runtime and backend. Usually, the function <sup>&</sup>lt;MGet-Builtin> is called during the last compilation phase before the pickle is written, so we don't lose runtime performance.

#### **2.6.3 Applications**

Whenever a value is applied to another one, the first one should be a function or constructor. We needn't check this here, because every **IValue** has an apply method which raises a runtime error if necessary.

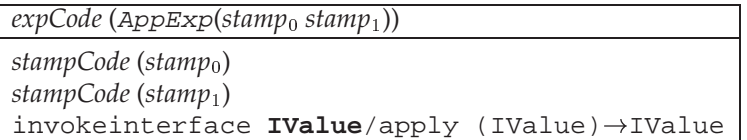

#### **Applications of Primitive Operations**

When we know that we are about to apply a primitive operation, we can do one of the following:

- inline the code,
- make a static call to the function, or
- $\bullet$  get the primitive operation via  $\leq M$ GetBuiltin $>$  as usual and make a virtual call.

Inlining usually results in faster, but larger code. Therefore, we inline some important and small primitive operations only.

Invoking static calls is possible, because primitive operations usually don't have free variables, so we don't need an instance in this case. Static calls are way faster than virtual ones, so this is the normal thing we do when primitive operations are called.

```
expCode(PrimAppExp(name, stamp_0, ..., stamp_{n-1}))stampCode (stamp<sub>0</sub>)
...
stampCode (stamp<sub>n-1</sub>)
invokestatic classname/sapply (IValue ...) -> IValue
```
The obvious disadvantage of using static calls is that adding primitive operations entails changes on both runtime and compiler, because the compiler needs to know the *classname* that corresponds to *name*. If the compiler doesn't know a primitive operation, we use <sup>&</sup>lt;MGetBuiltin>.

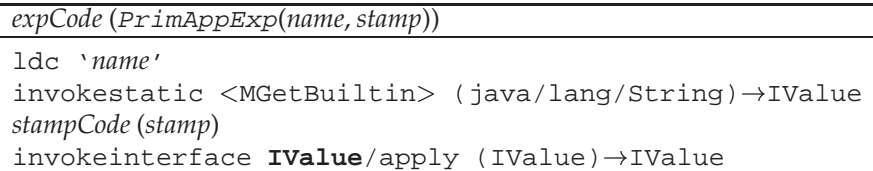

In case there is more than one argument, we store all arguments into a single **Tuple** and pass this tuple to the apply method.

#### **2.6.4 Abstraction**

When compiling an abstraction, we create a new subclass of **Function** with an apply method that contains the body of the abstraction. Then we instantiate this new class and copy all variables that occur free in the function body into this instance:

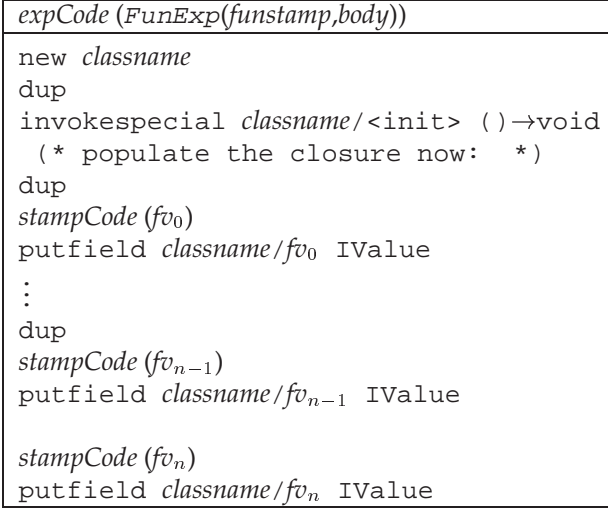

 $f_{v_0}$  ... *f* $v_n$  are the variables that occur free within the function body. Furthermore, we need a bijective projection *className* which maps the function's *funstamp* to *classname*.

### **2.6.5 Literals**

DML literals are int, real, word, char and string. The generated code for these looks quite similar: A new wrapper is constructed which contains the value of the literal.

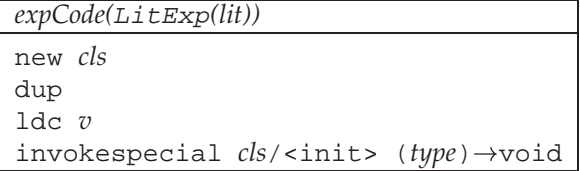

where *v*, *cls* and *type* depend on *lit* as follows:

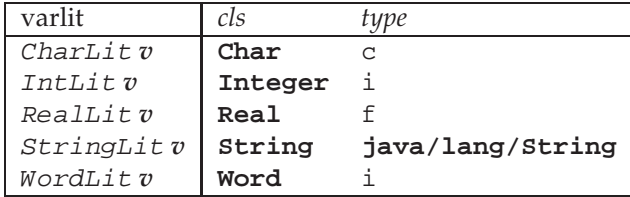

### **2.6.6 Records**

Record labels cannot change at runtime and therefore may be created statically. Record labels are always sorted. We load the label array from a static field, create an **IValue** array with the content of the record and invoke the Java constructor:

```
expCode(RecExp[(lab0,stamp0),(lab1,stamp1),. . . ,(labn,stampn)])
new Record
dup
getstatic curClassFile/arity IValue[]
1dc n+1anewarray IValue
dup
ldc 0
stampCode (stamp<sub>0</sub>)
aastore
...
dup
ldc n
stampCode (stamp<sub>n</sub>)
aastore
invokespecial Record/<init> (java/lang/Object[] * IValue[]) \rightarrowvoid
```
The static *arity* field must be created in the current class file *curClassFile* and is initialized when creating the top level environment.

#### **2.6.7 Other Expressions**

There are no new concepts introduced for the compilation of other expressions. However, the complete schemes can be found in the appendix (see Section A.1).

## **2.7 Compilation of Statements**

After a statement has been executed, the stack is in the same state as before.

#### **2.7.1 Non-Recursive Declarations**

With non-recursive declarations, an expression is evaluated and stored into a JVM register:

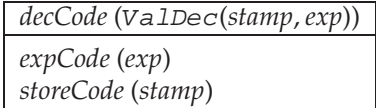

#### **2.7.2 Recursive Declarations**

With recursive declarations, function definitions like the following are possible:

fun odd  $0 = false$  $\vert$  odd  $n = even (n-1)$ and even 0 = true  $|$  even  $n = odd (n-1)$ 

Now odd occurs free in even, so the closure of even needs a pointer to odd. But odd also needs a pointer to even as even occurs free in odd. We solve this conflict by first creating empty closures, i.e., closures with null pointers instead of free variables. When all closures of the recursive declaration are constructed, we set the free variable fields.

```
decCode (RecDec[(stamp0,exp0),(stamp1,exp1),. . . ,(stampn,expn)])
 (* create empty closures: *)
emptyClosure (exp<sub>0</sub>)
astore stamp<sup>0</sup>
...
emptyClosure (exp<sub>n</sub>)
astore stamp<sub>n</sub>
 (* fill the closures now: *)
aload stamp<sup>0</sup>
fillClosure (exp<sub>0</sub>)
...
aload stamp<sup>n</sup>
fillClosure (exp_n)
```
To create an empty closure, the corresponding class is instantiated. Variables, constructors, names and literals don't have a closure and can be directely evaluated. When all objects of a RecDec are created, the fields of functions, tuples, records, vectors, constructed values and references are stored via putfield instructions. Some expressions, such as AppExp, are not admissible in recursive declarations. However, we don't need to check admissibility here because illegal code shouldn't pass the frontend. The complete compilation scheme for these cases can be found in Section A.2.

#### **2.7.3 Pattern Matching**

As described in Chapter 2.3, pattern matching is transformed into TestStms of the form Test-Stm(*teststamp*, *test*, *match*, *notmatch*) where *teststamp* is the identifier of the case statement, *test* the pattern to compare with, *match* the code that should be executed in case that *test* matches and *notmatch* the code to be executed if not.

When compiling a TestStm, we first check whether *teststamp* is an instance of the class corresponding to *test*. If so, we compare the content of *teststamp* to *test* and branch to *match* or *notmatch*. Otherwise, if *teststamp* is an instance of **Transient**, the test is rerun on the requested value of *teststamp*. The request of a **Transient** always returns a non-transient value, so this loop is executed at most twice. For performance reasons, it is possible to do the **Transient** check only once for chains of TestStms with the same *teststamp*.

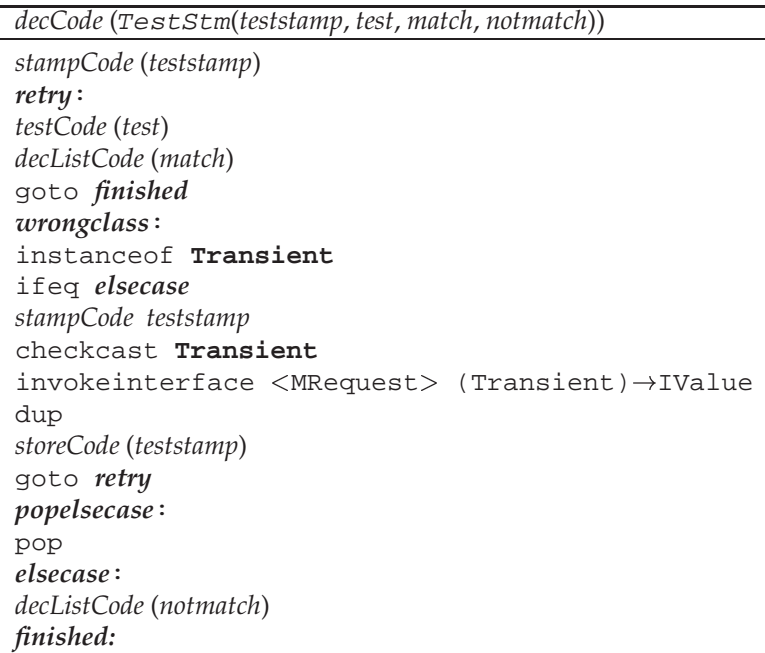

Depending on *test*, *testCode* may not only compare the content of *stampcode* to the *test* pattern but also bind one or more variables:

#### **Literals**

In our Java representation, word, int and char values are represented as wrapper classes that contain integer values. We check whether the test value is of the correct type and if so, we compare its content to the value of our pattern. The pattern matches if both are equal.

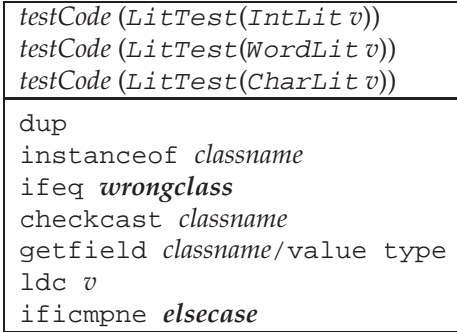

*classname* is **Word**, **Integer** or **Char** for word, int or char patterns. real and string literals are compared exactly in the same way except that we use fcmpl, ifne *elsecase* resp. invokevirtual <sup>&</sup>lt;MEquals>, ifeq *elsecase* to do the comparison.

#### **(Constructor) Names**

Because both the DML compiler and DML runtime guarantee that (constructor) name instances are unique, pointer comparison suffices here:

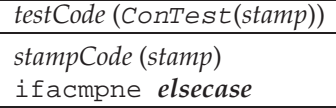

#### **Constructors**

The comparison succeeds when the *teststamp* of the  $TestStm$ , which lies on top of the stack, is a constructed value and its constructor is equal to the *conststamp* of the ConTest. If this is the case, the content of the *teststamp* is stored into the *contentstamp* of the ConTest.

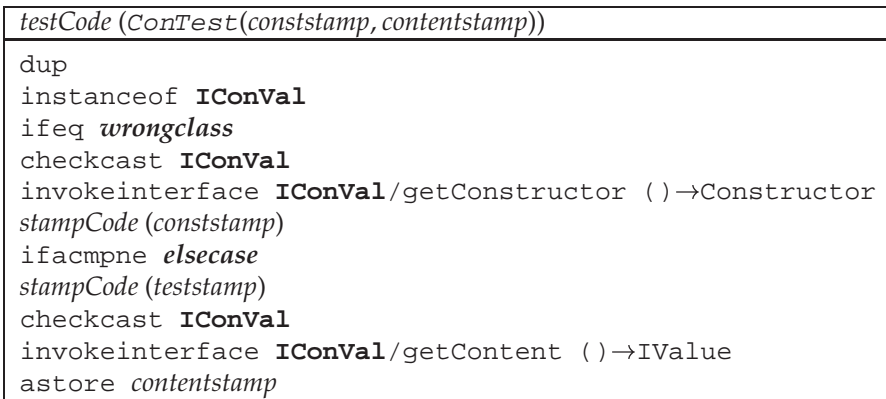

#### **References**

Although, from the DML programmer's view, references are just special constructors with the extra feature of mutability, the generated code is somewhat different:

The type of a 'constructed value' of a ref is no **IConVal**, but a special class **Reference**, so the constructor comparison is realized as an instanceof:

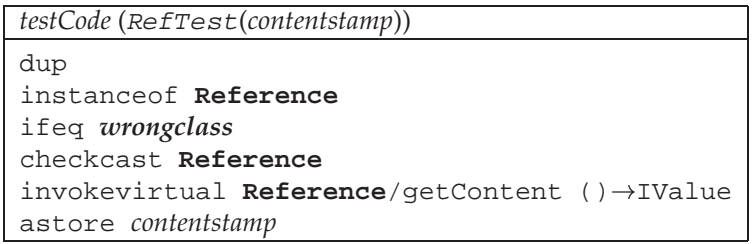

#### **Records**, **Tuples** and **Vectors**

Records have a statically built arity that contains the sorted labels. Two records are equal if their record arities are equal in terms of pointer comparison. When the *teststamp* turns out to be a **Record**, we invoke a runtime function which compares the arities and returns an **IValue** array that contains the content of the record if the arities match or **null** if they don't.

Pattern matching on Tuples and Vectors works exactly in the same way with the difference that the arity is an integer value that equals the size of the value array of the **Tuple** or **Vector**.

```
testCode (RecTest[(name0, stamp0), . . . , namen, stampn])
testCode (TupTest[stamp<sub>0</sub>, ..., stamp<sub>n</sub>])
testCode (VecTest[stamp<sub>0</sub>, ..., stamp<sub>n</sub>])
dup
instanceof classname
ifeq wrongclass
checkcast classname
cmpArity ()
 (* Now bind the values: *)
dup
1dc<sub>0</sub>aaload
astore stamp<sup>0</sup>
...
dup
1dc n-1aaload
astore stamp_{n-1}1dc naaload
astore stamp<sup>n</sup>
```
*classname* is **Record**, **Tuple** or **Vector**. The arity comparison is compiled as follows:

```
cmpArity (* for Records *)
getstatic curClassFile/arity java.lang.String[]
invokevirtual Record/checkArity (java.lang.String[]) ->IValue[]
dup
ifnull popelsecase
```
The static *arity* field must be created in the current class file *curClassFile* and is initialized when creating the top level environment. See Section 2.3.1 for details.

```
cmpArity (* for Tuples and Vectors *)
getfield classname/vals () ->IValue[]
dup
arraylength
1dc \quad n+1ificmpne popelsecase
```
The field vals of a **Tuple** or **Vector** contains an array with its content.

#### **Labels**

To match a single label of a **Vector**, **Tuple** or **Record**, we invoke a runtime method of **ITuple**, get, which returns the value that belongs to a label or **null** if there is no such label in this **ITuple**. If get returns **null**, the pattern fails and we branch to the next one. Otherwise, the pattern matches and the value is bound.

```
testCode (LabTest(lab, stamp))
dup
instanceof ITuple
ifeq wrongclasscase
checkcast ITuple
ldc lab
invokeinterface ITuple/get (java.lang.String) \rightarrow IValue
dup
ifnull popelselabel
astore stamp
```
### **2.7.4 Shared Code**

SharedStms contain statements that are referred to at different places of the intermediate representation. The code for each set of SharedStms is only created once and branched to from the other positions. The branch can be done by the JVM instruction goto because

- equal SharedStms never occur within different functions, so their code is always generated in the same method of the same class.
- JVM stack size is equal for all of the SharedStms. (Indeed, the stack is always <sup>0</sup> before and after *any* statement)
- SharedStms are always constructed to be the last statement in a list, so we don't have to return to the place where we branched.

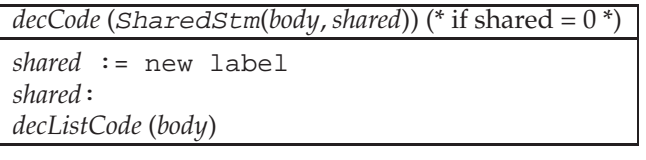

 $decCode(SharedStm(body, shared))$  (\* if shared  $\neq 0$  \*) goto *shared*

### **2.7.5 Exceptions**

To raise an exception, a new **ExceptionWrapper** which contains the value is built and raised.

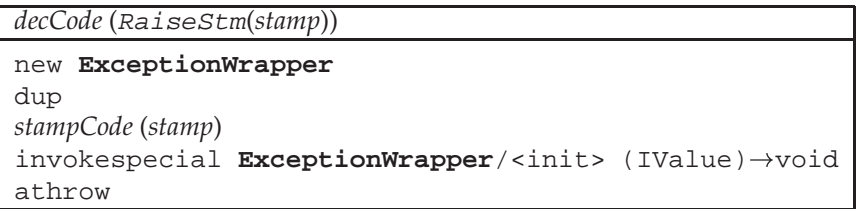

When compiling a HandleStm, we create a new label in front of the *contbody* and set *shared* to this value. For each EndHandleStm, this label is branched to.

```
decCode (HandleStm(trybody, stamp, catchbody, contbody, shared))
shared := cont
try:
decListCode (trybody)
to:
invokerirtual ExceptionWrapper/getValue ()\rightarrowIValue
astore stamp
decListCode (catchbody)
cont:
decListCode (contbody)
```

```
decCode (EndHandleStm(shared))
goto shared
```
To indicate to the JVM to call the *catchbody* when an **ExceptionWrapper** is raised, we create an entry in the exception index table of the class file. Within this exception index table, order is important. Whenever an exception occurs, the JVM uses the first entry that handles the correct exception (which is, for DML, always **ExceptionWrapper**). Therefore, with nested exception handles it is important that the inner one comes first in the exception handle table. We create an entry like

```
catch (ExceptionWrapper, try, to, to)
```
*after* generating the instructions above which maintains the correct order. The catch entry means that any occurance of an **ExceptionWrapper** between *try* and *to* is handled by the code at *to*.

#### **2.7.6 Evaluation Statement**

Evaluation statements are expressions whose value doesn't matter but must be evaluated because they may have side effects. Think of the first expression of a sequentialization, for example. We generate the code for the included expression, then pop the result:

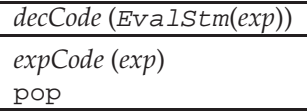

### **2.7.7 Returning from Functions**

DML is a functional programming language, so functions always have a return value of the type **IValue**. We therefore always return from a function via areturn.

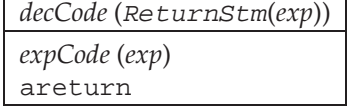

#### **2.7.8 Exports**

Values are pickled by the runtime method <sup>&</sup>lt;MPickle>.

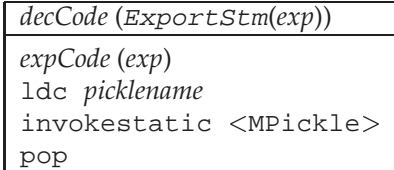

where *picklename* is the name of the file that should be created. We use the basename of the source file with the extension '.pickle'.

## **2.8 Summary**

This chapter described the unoptimized compilation of DML to JVM code. A relatively simple scheme emerged and helped to identify the concepts for which the translation is less straightforward since they cannot directly be mapped to JVM constructs: Special care has to be taken for first-class functions, records, pattern matching, and recursive value bindings.

## **Chapter 3**

# **Optimizations**

Starting from inefficiencies uncovered in the naïve compilation scheme from the preceeding chapter, we devise optimizations to improve performance of the generated code: The creation of literal objects is performed at compilation time. At runtime, literals are loaded from static fields. As far as possible, we avoid creating wrapper objects at all and use unboxed representation whenever possible.

Functions with tuple pattern get special apply methods, so creating and matching tuples can be avoided in many cases. We make two approaches for the treatment of tail calls: A CPSlike version which is a variant of the ideas in [App92] decreases performance but operates on a constant stack height for all kinds of tail calls and another solution that merges tail recursive functions into a single method, which makes tail recursion even faster but doesn't cope with higher order functions.

Finally, sequences of pattern matching on integer values are sped up by using dedicated switch instructions of the JVM.

## **3.1 The Constant Pool**

Due to the fact that DML is dynamically typed, the Java representation of DML literals is rather expensive and slow because a new object is created for each literal. We speed up the access to constants by creating the objects at compilation time and storing them into static fields of the class in which the constant is used. Now the sequence

```
new Integer
dup
aconst_1
invokespecial Integer/<init> (int) \rightarrowvoid
```
which creates a new integer constant 1 can be replaced by a simple

```
getstatic currentclass/litn Integer
```
where *currentclass* is the name of the current class and  $n$  a number which identifies the literal in this class. This optimization results in a performance gain of about 30 percent on arithmetic benchmarks, such as computing Fibonacci numbers (on Linux with Blackdown JDK. This result should be similar on other systems).

## **3.2 Functions and Methods**

As DML is a functional programming language, a typical DML program has many function applications. Applications are compiled into virtual method invocations which are, because of late binding of JVM methods, rather expensive. Fortunately, function applications have high potential for code optimizations.

#### **3.2.1** <sup>n</sup>**-ary Functions**

DML functions have exactly one argument. When more arguments are needed, functions can be curried and/or take a tuple as argument. Both techniques are quite common in functional programming languages, but not in imperative or object-oriented languages and therefore rather expensive on the JVM. On the other hand, JVM functions can have multiple arguments.

#### **Tuple Arguments**

All functions are instances of subclasses of **Function** which implements **IValue**. When a function is applied, generally **IValue**/apply (IValue)  $\rightarrow$  IValue is invoked and the JVM chooses at runtime the apply of the corresponding function class. It often occurs that tuples are created just to apply a function, where the tuple is split by pattern matching immediately afterwards. As with any object, creating **Tuple**s is both time and memory consuming.

The DML compiler and runtime support special apply methods for the common cases of functions with an arity of less than 5. Those apply0, apply2, apply3 and apply4 functions take <sup>2</sup>, <sup>3</sup> and <sup>4</sup> arguments, so we save the time of creating tuples and pattern matching. Because every function has those  $app1yn$  methods, this optimization can be used even with higher order function applications, when the function is not known at compilation time (e.g., if the function is loaded from a pickle file or is distributed over the network). The default implementation of applyn creates an n-ary tuple and invokes apply. This is necessary in case of polymorphic functions which don't expect a tuple as argument, but can cope with one (e.g., fn  $x \Rightarrow x$ ). For non-polymorphic functions that don't expect tuples, applyn can raise  $\langle$  BMatch $\rangle$ .

#### **Currying**

For the compiler backend, there is little that can be done to optimize curried function calls. However, if the function that was created by currying is applied immediately, the frontend can convert such curried applies into Cartesian ones, i.e., use tuples (which can be treated as shown above). For instance,

fun add  $x = fin y => x+y$ can be replaced by

fun add  $(x, y) = x+y$ 

if the result of add is always applied immediately and add is not exported into a pickle file. Of course, all corresponding applications have also to be changed from

add a b

to

add (a,b)

#### **3.2.2 Tail Recursion**

Tail recursion is one of the fundamental concepts of functional programming languages. The only functional way to implement a (possibly infinite) loop is to use one or more functions that recursively call itself/each other. Whenever a function application is in *tail position*, i.e., it is the last instruction within a function, the result of this function is the result of the application and therefore a return to the current function is not necessary. Like most functional languages, DML supports tail recursion. This is necessary because otherwise, loops would have a linear need of stack (instead of a constant one) and thus many programs would crash with a stack overflow exception after a certain number of recursions. The simplest form, self tail calls, can be easily compiled into a goto statement to the beginning of the method. But goto cannot leave the scope of one method, so we have to find another solution for mutually recursive functions and for tail calls to higher order functions.

[App92] describes a way to compile applications of functional programming languages into machine code without using a call stack at all. The trick is to transform the programs into continuation passing style (CPS) which means that all functions  $f$  take a function  $c$  as an extra parameter where the program continues after f has been executed. In case that f again contains an application  $a$ , a new function is created that contains a sequence s of the part of f after the application and a call of  $c$ . Now we can jump to  $c$  with continuation  $s$  without having to return afterwards. Of course, it is quite inefficient to create so many functions. Appel describes lots of optimizations that make CPS rather fast as the (native) SML/NJ compiler shows. [TAL90] describes a compiler for ML programs into C code that also uses CPS.

The restrictions of the JVM don't allow us the use of CPS in its original form because programs can neither directly modify the call stack nor call another method without creating a new stackframe on top of its own one. On the other hand, we don't need the full functionality of CPS. We can use JVM's call stack for applications which are not in tail position and do something CPS-like for tail calls: For each tail call, the **Function** that should be applied is stored into a (static) class field continuation, e.g., of the runtime environment and the value on which that function should be applied is returned. All other applications are compiled into the usual invokevirtual, but afterwards set continuation to **null** and apply the old value of continuation on the return value until continuation is **null** after returning from the function. Now all tail calls have a constant call stack need. This approach slows down all applications by a getstatic instruction and a conditional branch and tail calls additionally by a putstatic to store the continuation and some stack-modifying instructions like dup and swap, but compared to the invokevirtual instruction which we use for applications anyway, these instructions can be executed relatively fast. Let's have a look at the recursive definition of odd again:

```
fun odd 0 = false\vert odd n = even (n-1)and even 0 = true| even n = odd (n-1)
```
With these changes, the tail call to odd is compiled like follows.

```
stampCode (odd)
putstatic wherever/continuation
stampCode (<BMinus>)
stampCode (n)
ldc 1
invokeinterface IValue/apply (IValue) \rightarrow IValue
areturn
```
All Non-tail calls now take care of the continuation field as an application of odd n demonstrates:

```
stampCode (odd)
stampCode (n)
loop:
invokeinterface IValue/apply (IValue) \rightarrow IValue
getstatic wherever/continuation
dup
if_null cont
swap
aconst_null
putstatic wherever/continuation
goto loop
cont:
```
But alas! Because DML is multi-threaded, we have to take care that each thread has its own continuation field. This can be achieved by storing the continuation in a (non-static) field of the current thread. To read or write the continuation now we determine the current thread via static call of **java/lang/Thread**/currentThread. Depending on the JVM implementation, applications now take about twice as long, but we have a constant stack size when using tail calls. As this is not very satisfying, the DML compiler uses the following procedure instead. The code for functions that call each other recursively are stored in the same method recapply. This method takes 5 arguments: 4 **IValue**s, so it can ingest the special apply<sup>n</sup> methods as described in Section 3.2 and an **int** value that identifies the function. Now tail calls can be translated into goto statements which are fast and don't create a new stackframe. Nevertheless, we need a separate class for each function in case it is used higher order or it is exported into a pickle file. The apply functions for these classes invoke recapply with the corresponding function identifier.

This practice is a lot faster than the previous one and even faster than doing no special treatment for tail calls at all, but it is less general than the CPS-like variant. The calls are computed at compilation time, so higher order functions in tail position are not handled. We chose to use this design because it is way faster than the alternative and because it can cope with most kinds of tail calls. As a matter of fact, tail calls could be optimized more efficiently and probably a lot easier by the JVM.

#### **3.2.3 Using Tableswitches and Lookupswitches**

For the common case that several integer tests occur after each other on the same variable, the JVM provides the tableswitch and lookupswitch commands. We use these instructions whenever possible, thus saving repeated load of the same variable and restoring its integer value of the wrapper class. This results in both more compact and faster code.

#### **3.2.4 Code Inlining**

One of the slowest JVM instructions is the invokevirtual command. Therefore, we gain a good performance increase by inlining often used and short runtime functions. Longer functions are not inlined to keep class files and methods compact (The actual JVM specification [LY97] demands that the byte code of each method is less than 64KB).

#### **3.2.5 Unboxed Representation**

The main performance loss we have due to the boxing of primitive values which is necessary because DML is intended to be dynamically typed *and* the source of values may be a pickle file or network connection. The pickle as well as the network connection even might not yet exist when a DML file is compiled, so we can make no assumptions about the type in those cases. Furthermore, the current version of the DML frontend doesn't supply any type information to the backend at all.

To get an idea about the potential of an unboxed representation, we have implemented a naive constant propagation and use this information to omit the **IValue** wrapper when builtin functions of a known type are invoked. For example, the following function that computes Fibonacci numbers gains a performance boost by about 35% if only the wrapper for the 3 first constant literals are omitted and the +, - and < functions are inlined.

```
fun fib(n) =if (1< n)then fib(n-2) + fib(n-1)else 1
```
If the type of fib were known to be (int)  $\rightarrow$  int, the wrappers for n and the result of fib wouldn't have to be created. By editing the code accordingly by hand, we gain a performance boost by almost 90% compared to the version with only the described optimizations.

### **3.3 Summary**

The optimizations as described in this chapter cause significant performance increases. Creating literal objects at compilation time speeds up arithmetic computations by about 30%. Omitting wrapper objects for inlined code results in another performance gain of circa 35% after all other optimizations are done. Manually editing the generated code shows us that the use of static type information could further improve performance by about 90%.

# **Chapter 4**

## **Implementation**

The DML compiler backend operates on the intermediate representation which is computed by the Stockhausen implementation for the Alice programming language. Stockhausen performs some platform-independant transformations that are useful for other compiler backends, too. The following figure shows the structure of the compilation process. The intermediate representation as described in Section 2.3 is marked as 'Intermediate-2'. After all classes are created, a Java process is executed on the main class to create a single pickle file that contains the evaluated component.

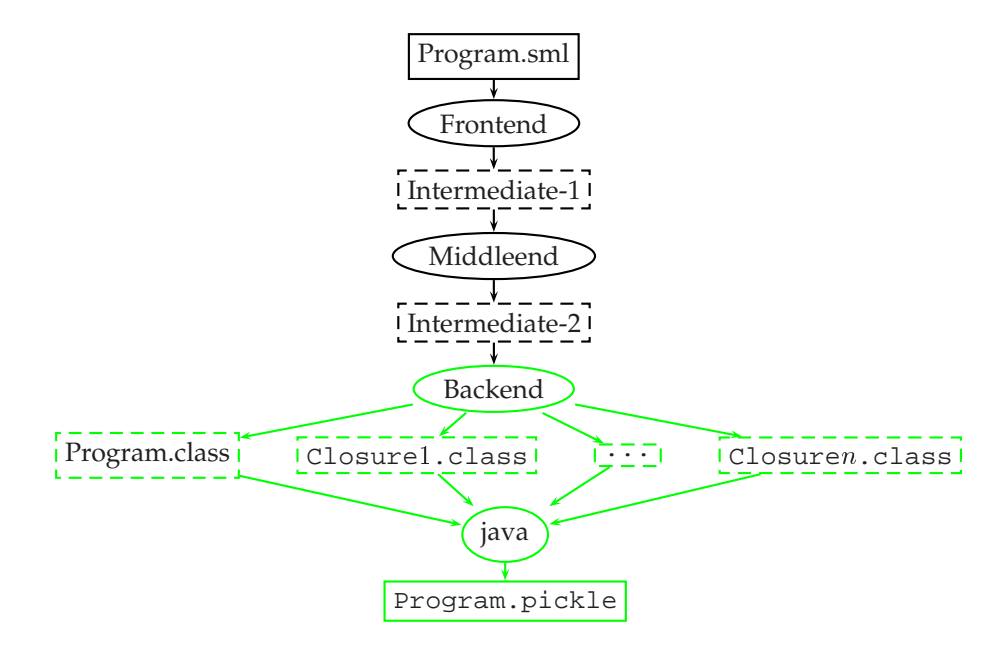

This chapter gives an overview of the implementation of the compiler backend. Before the class files are written, some optimizations are performed on the generated byte code: Sequences of aload and astore are omitted whenever possible. A liveness analysis is done and dead code is eliminated.

### **4.1 The Modules**

The compiler backend is split into the following modules.

#### **Abbrev.sml**

This file defines a structure with abbreviations for the classes, methods and fields that are used in the backend. This avoids typos in the generated code.

#### **Common.sml**

defines a few functions, constants and structures that are used in most of the other parts of the backend.

#### **CodeGen.sml**

The main part of the compiler backend. This part transforms the intermediate representation into a list of JVM instructions which is written into Jasmin files by ToJasmin. sml afterwards. This is done by the following steps:

#### **Constant Propagation**

A hash table is used to map stamps to their value.

#### **Computation of Target Classes**

Generally, each function is stored in a separate class. As described in 3.2.2, we gain performance by merging functions that recursively call each other into one recapply method of a single class. When computing 'free variables', we are not really interested in the function where a variable occurs free, but in the method. A hash table maps pairs of function stamps and the number of arguments of that function to pairs of target classes and a label within this function. If that target class differs from the function stamp, the code of this function will be stored in the recapply method of the target class at the position of this label.

#### **Computation of Free Variables**

Remember that variables that are bound in the current method are stored in registers whereas free variables are stored in fields of the class.

#### **Generate the Instruction List**

This can be implemented straight forward as described in Chapter 2. In this compilation phase, we don't bother about register allocation. We operate on stamps instead of registers and postpone register allocation to liveness analysis in ToJasmin.sml. Sometimes we want to access some of the special registers 0 (the 'this' pointer), or 1 (the first argument of a method). We define some dummy stamps for these registers.

The optimizations as described in Chapter 3 demand the following changes:

 To realize the constant pool of DML literals, a hash table maps pairs of classes and constants to a number that uniquely identifies the literal in this class. A function inserts a literal into the hash table if necessary and returns the name of the static field associated with this literal in either case. Those static fields are created by a fold over this hash table. The initialization is done in the  $\langle$  clinit $\rangle$  method and is also created by a fold. The  $\langle$  clinit $\rangle$  method is executed by the JVM immediately after the Class Loader loaded this class, i.e., the class is used for the first time.

- Each generated function class file must have applyn methods with n arguments, where n=1. . . 4. Those apply<sup>n</sup> methods create a **Tuple** out of their arguments and invoke apply by default. If a function has an explicit pattern matching for an  $n$ -tuple, i.e., a  $TupArgs$ constructors occurs in the  $Funkxp$ , the applyn is generated like any other apply method.
- The merged recapply methods of mutually tail recursive functions differ slightly from ordinary apply functions. The number of **IValue** arguments of such a recapply is that of the function with the most arguments in this block, but not greater than 4. Apart from that, recapply takes an integer argument that identifies the function that should be called. The code for all of these functions is merged into one method which is introduced by a tableswitch instruction that branches to the correct function. For accessing registers 2, 3, 4 and 5, we need special stamps again.

Now applications are compiled like this:

- **–** Tail call applications with the same target class as the calling method are compiled into a goto instruction to the beginning of the function in this method. The arguments are passed via register 1–4 (or 1–5 in case of recapply).
- **–** Any application of a function that resides in a recapply is done by invocation of this method.
- **–** Other applications, i.e., non-tail call applications or tail call applications to an unknown or another that the current method, are compiled into ordinary invocations of the apply or applyn method, depending on the number of parameters.
- Many functional programs operate on lists. Our compilation so far is relatively inefficient when using lists, because for pattern matching the constructor name of the constructed value in question has to be loaded on the stack to compare it to the predefined '::'. The runtime defines a special class **Cons** for cons cells, so a simple instanceof instruction suffices to tell whether a value has been constructed by a '::' or not. This optimization is possible for any predefined constructor name, but not for user-defined ones. We could define a new class for the constructed values of each user-defined constructor names. But in the case of distributed programming when using names that were defined in an imported component, we cannot know the class name of the corresponding constructed values. For the same reason we cannot use integer values instead of constructors and constructor names.
- The runtime supplies special tuple classes **Tuple** *n* where  $2 \le n \le 4$ . The content fields of the tuples can be accessed via getfield commands. This is faster and less memory consuming than the normal getContent method we use for other tuples. See Section 5.3.1 for a description of this optimization.

When the code lists for all methods of a class are constructed, they are passed to the last module of the compiler backend, ToJasmin.sml.

#### **ToJasmin.sml**

This module does the register allocation for the stamps, computes the stack size required within each method and performs the following optimizations before the Jasmin files are generated.

#### **Register Allocation.**

The register allocation is done in 2 steps:

- 1. **Fuse aload/astore sequences.** A stamp is defined only once and is never bound to another value afterwards. The intermediate representation often binds one stamp to the value of another one. If this happens, a code sequence like aload  $l$  astore  $s$  is created. From now on, the stamps  $l$  and  $s$  contain the same value, so this code sequence can be omitted if further references to  $s$  are mapped to  $l$ . A hash table is used to map those stamps. This optimization can only be done for unconditional assignments. If more than one astore is performed on the same stamp within this method, those stamps must not be fused.
- 2. **Perform a liveness analysis.** We decided to do a simple but fast liveness analysis. Two hash tables map each stamp to its first defining and last using code position. Branches may influence the lifetime of a stamp as follows. When branching from within the (old) lifetime to a position before the first defining position of this stamp, the new defining position is set to the target of the branch. When branching from behind the (old) last usage to within the lifetime, the last using position is set to the origin of the branch. When all branches are taken into account, each stamp is assigned to the first register that is available within its lifetime.

#### **Dead code elimination.**

The code after unconditional branches to the next reachable label is omitted. If the first instruction after a (reachable) label is goto, all branches to this label are redirected to the target of this goto. If the first instruction after a label is an athrow or some kind of return, unconditional branches to this label are replaced by this command.

## **Chapter 8**

# **Related Work**

In this chapter we briefly describe projects that share some properties with our work. We sketch what other systems do and give references to these works. As mentioned in Chapter 1, there are already many programming languages that are translated to the Java VM. An always changing and useful list can be found at [Tol99].

## **8.1 Kawa**

Kawa [Bot98] is a compiler for the LISP dialect Scheme to the JVM. It provides a higher-level programming interface with support for scripting and interactive read-eval-print loops. It gives a full integration between Java and Scheme. The author, Per Bothner, describes a possibility for generally treating tail calls in a CPS-like style. Just like our proposal in Section 3.2.2, this slows down all applications but operates on a constant call stack.

## **8.2 MLj**

MLj is meant to be a complete system for compilation of Standard ML to Java byte code. It has a static type system with extensions for classes and objects. MLj provides a Java API interface with additional syntax. MLj performs whole program optimization and gains much speed because of that: Polymorphism is reduced to monomorphism by duplicating methods. Functions are decurried and boxing can be avoided rather efficiently. So far, only simple tail recursion is handled. See also [BKR99].

### **8.3 Bertelsen**

In his Master Thesis Peter Bertelsen describes a new compiler backend for Moscow ML that compiles Standard ML to Java. In contrast to MLj, no API interface is given. There is no tail call handling implemented. Bertelsen performs no optimizations that go beyond MLj. See [Ber98] for details.

### **8.4 Java related software**

For the Java programming language several software projects are concerned with issues we addressed in Chapters 5–7. For one, the serialization routines have been reimplemented to provide faster (and more compact) algorithms, cf. [HP99]. In correspondence, the Java RMI facilities have been improved. Java RMI uses Java serialization so it is useful to enhance both in conjunction. The reimplementation provides a much faster RMI, designed to work on high speed network connections rather than insecure and unstable Internet connections. This work is described in [NPH99].

Java's RMI needs much care to be used by a programmer such as exception handling etc. Java-Party [PZ97] gives transparent remote objects and further improvements to facilitate the usage of distributed programming in Java.

## **Chapter 9**

## **Benchmarks**

In this chapter we present some benchmarks and show how we use them to analyze the performance of the DML system. We compare the execution time of programs with SML/NJ and MLj to figure out the pros and conts of the way we implemented DML. The benchmark programs and the evaluation follows the evalutation of the Oz VM [Sch98].

To what other system should we compare DML? Of course, MLj and SML/NJ are good candidates for comparison. DML is dynamically typed and therefore needs many runtime type tests while SML/NJ and MLj don't; so we can hope to figure out the cost of dynamic typing. While both MLj and DML are interpreted by the Java Virtual Machine, SML/NJ is compiled to native code. DML supports transients and has the possibilty to dynamically read higher order values; the former induces further runtime type tests, and the latter prohibits some optimizations. Neither MLj nor SML/NJ have similar features.

Due to dynamic typing, we expect DML to be slower than MLj or SML/NJ. Further, because DML provides transients, pattern matching and primitive operations of the language are more expensive. If we compare DML to MLj, we can analyze the cost of our dynamic properties and the support for transients. The costs of concurrency and distribution cannot be compared because MLj does not provide similar features. By comparing DML to SML/NJ, we try to determine how much overhead is introduced by using a virtual machine to interpret the code instead of using native code. Again the costs of concurrency and the omitted static type information have to be considered. SML/NJ provides concurrency as a module and we will have a look at the costs of threads. The distributed programming facility of DML have no counterpart in SML/NJ.

Another system we compare DML with is Kawa. Similar to DML, Kawa programs are interpreted by the JVM. Kawa is dynamically typed and in this respect more similar to DML than MLj and SML/NJ. But because the source language differs from DML considering the translation of closures, the benchmark results are not so significant.

### **9.1 How We Measure**

The time is measured with GNU Time v1:7. Let X denote the benchmark to be executed. In the case of DML, the execution time of

dml X

is measured. For MLj, the execution of the command

java -classpath X.zip X

is used. For both DML and MLj we start the JVM with identical runtime options. SML/NJ programs are started by

sml @SMLload=X

The execution of Java byte code can be accellerated by using so called Just In Time (JIT) compilers. For Linux, there are several JIT compilers available; we only consider 'tya1:5' [Kle99] and the default 'sunwjit' that comes with Blackdown's JDK [dSR<sup>+</sup> 99]. The usage of JIT compilers is only for the profit of DML and MLj with respect to SML/NJ as SML/NJ has no such way of speeding up.

First we call each benchmark program without arguments and measure the time it takes to execute the dummy call. By doing this, we can get a good estimation of how much time is consumed before the actual benchmark is started; the startup time will be subtracted from the overall runtime. If we use a JIT compiler we have to take into account the time that is needed to JIT-compile the class code. In practice, this time span was infinitesimal with respect to the total time of the execution, so that we can simply neglect this aspect. Each benchmark program then is executed <sup>25</sup> times, the time listed in the result table is the arithmetic average of the overall time minus the startup time. The standard deviation was also computed in order to show that the results of the benchmarks don't vary too much. We do not show the values of the deviation here, we usually gained results where we had  $\sigma < 5\%$ .

$$
\mu = (\frac{1}{25} \cdot \sum_{i=0}^{25} \texttt{time}~\texttt{cmd}_i) - \texttt{startup}
$$

The standard deviation is computed as follows:

$$
\sigma = \sqrt{\frac{1}{25} \cdot \sum_{i=0}^{25} (\text{time cmd}_i - \mu)^2}
$$

Since the running time measured in seconds is not so interesting as the ratio we give the results in the form 'SML/NJ : MLj : DML' resp. 'MLj : DML' normalized with respect to SML/NJ resp. MLj, i.e.,

$$
1 : \mu_{\text{MLj}} / \mu_{\text{SML/NJ}} : \mu_{\text{DML}} / \mu_{\text{SML/NJ}}
$$

resp.

$$
1 : \mu_{\text{DML}}/\mu_{\text{MLj}}
$$

The benchmarks on the JVM are run with 'green' threads. For Linux running on a single processor machine the choice of green threads results in a better running time; native threads are heavy weight. Note that Linux limits the number of threads per user to <sup>256</sup> by default; each Java native thread counts as one system thread. A normal user therefore is not able to create more than the system limit; some programs will not be able to run as expected. For green threads there is no such limit.

### **9.2 The Test Platform**

The benchmarks programs are executed by using the following hardware and software:

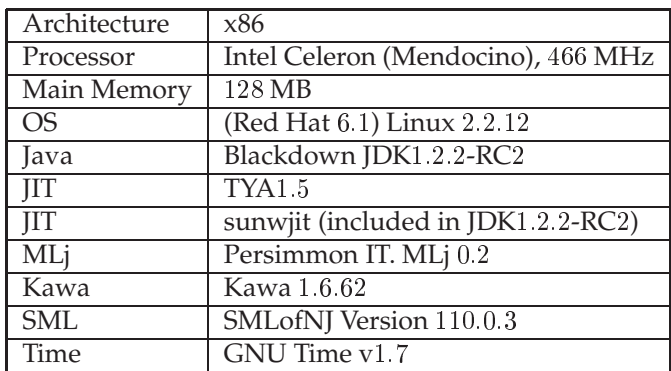

## **9.3 Benchmark Programs**

We perform and analyze the following benchmarks:

- Fib/Tak The Fibonacci numbers are computed in order to measure how good function application and integer arithmetic works. The Takeushi function serves the same purpose with a different ratio of function calls and arithmetics.
- Deriv This program computes symbolic derivations to show the costs of using constructors and pattern matching.
- NRev By using naive reverse of lists, we want to find out the costs of transients and allocation of lists on the heap (see below)
- Concfib Concfib measures the cost of thread creation and synchronization with transients in DML resp. channels in CML (the concurrent extension to SML/NJ).

The code of the benchmarks can be found in Appendix B.

### **9.4 Analysis**

#### **Fibonacci and Takeushi**

The Fibonacci benchmark computes fib 31 and thereby induces circa 2.1 million recursive calls. In each call of the function, one comparison on integers, one addition and one subtraction has to be performed. The Takeushi benchmarks computes tak(24, 16, 8) which causes about 2.5 million function calls. In this case, less arithmetic functions have to be performed.

The benchmark results for Fibonacci are the following:

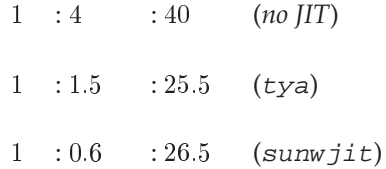

There are two things one notices at once: MLj code that is accelerated by a JIT compiler beats SML/NJ and DML falls back by the factor of about 10-12. One can image that the native code of SML/NJ is way faster than the interpreted byte code of Java, but this contradicts the fact that MLj is as fast as SML/NJ. So this can't be the reason why the DML code is so slow. What else could cause that breakdown? The analysis of the runtime behavior of the DML Fibonacci program shows that about <sup>90</sup>% of the time is spent for arithmetics, particularly the creation of integer wrapper objects. To confirm that the missing type information (or better: statically unused type information) causes the high costs we try the following: we add and use type information 'by hand'. If we then use the enhanced Fibonacci we indeed gain about <sup>95</sup>% of run time and are almost as fast as MLj. The benchmark ratio then is

 $1 : 0.6 : 0.7$  (sunwjit)

The conclusion is that object creation makes the computation expensive; the high costs emerge from wrapping and unwrapping integers.

The Takeushi benchmark confirm these assumptions. As there are less arithmetic operations to perform the ratio looks slightly better for DML:

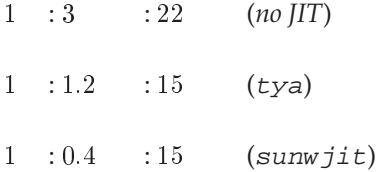

If static type information could be used, we could again be as fast as MLj.

#### **Deriv**

Computing symbolic derivations does not use arithmetic. So we can hope to have nicer results with that benchmark. Indeed the ratio is

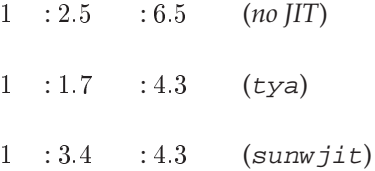

Considering the case of sunwjit, we are almost as fast as MLj, the ratio MLj : DML is 1 : 1.2. The loss of efficiency can be put down to the presence of transients and DML's dynamic properties that prohibit the optimizations MLj may perform.

#### **NRev**

Naive reverse depends mainly on the append function; languages that support transients can write append in a tail recursive manner and should have some advantage over the others. So we have to compare the following functions to one another:

```
fun append' (nil, ys, p) = bind (p, ys)
  | append' (x::xr, ys, p) =let
       val p' = lvar()val x' = x::p'
   in
       bind (p, x');
       append' (xr, ys, p')
    end
```
#### versus

```
fun append (nil, ys) = ys
  | append (x::xs, ys) = x :: (append (xs, ys))
```
Using append' results in

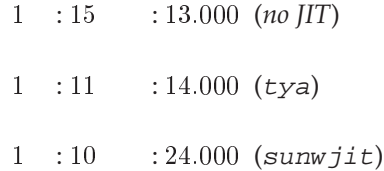

The disastrous result comes from the creation of logic variables. These objects are very expensive to create because they inherit from UnicastRemoteObject (for distribution). A way of speeding up is therefore to provide different transients for non-distributed programming. Indeed this speeds up the DML execution

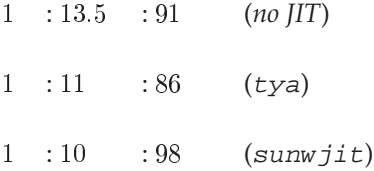

The append' function creates twice as much objects as the corresponding function used with MLj. But since in Java object creation is more expensive than method invocation, we still are much slower than SML/NJ or MLj though the append can only be written with simple recursion. For MLj this has the consequence that the limit on the length of the lists is tighter than that of DML, because the stack depth is greater. As SML/NJ doesn't use a call stack there are no consequences for them.

If we compare the run times using the append function that is not tail recursive, the following ratio is achieved:

<sup>1</sup> : 13:5 : <sup>29</sup> (*no JIT*)

The ratio is similar if we use JIT compilers.

As a consequence we propose the implementation of two transient variants — one that can supports distribution and one that can only be used on one site. Further it seems that the cost for object creation exceeds the benefits of saving a method invocation by far.

#### **Concfib**

Concfib repeatedly computes the value of fib 12. Each recursive invocation creates two fresh threads that compute the sub value. Results are given back via transients resp. channels.

MLj has no special feature for concurrency so we only compare DML to SML/NJ. The SML/NJ version of Concfib uses the CML facilities. The communication between threads is implemented by the use of *channels*. The Java-Linux Porting Team considers 'the usage of hundreds or even thousands of threads is bad design'. This point of view is reflected in the costs for threads as the ratio shows

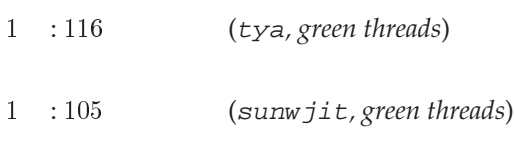

For the native threads implementation we have

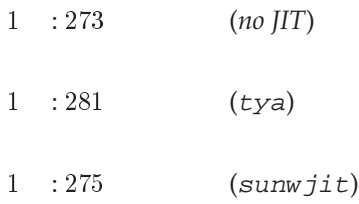

In this benchmark, we have used the cheaper versions of transients. By using the expensive versions, we obtain a result that is worse (due to the costs of creating transients that can be used distributedly).

#### **Code Size**

Besides the run time of the programs the size of the compiled code is worth a look. The size is given in bytes.

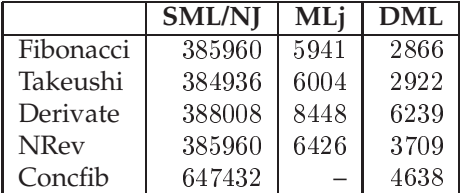

We do not consider the runtime systems here, i.e., for SML/NJ the size of the Linux heap image is listed; the heap image was produced by exportFn and can be executed via run.x86-linux. The Java runtime is used to execute MLj's output. MLj stores the generated class code in zip files. DML compiles the programs into pickles and additionally has runtime libraries. Note that the pickles are compressed using gzip output streams and are therefore somewhat reduced in size.

As one can see, the size of the files interpreted by the JVM are more compact by up to two orders of magnitude. This aspect becomes important if we consider distributed programming the more data transferred, the slower the transmission and the slower the execution of distributed programs.

### **9.5 Dynamic Contest**

Kawa is the only competitor that translates a dynamically typed language to the JVM. If we want to compare our implementation with Kawa, we have to rewrite the benchmarks in the Scheme language. We measured for all of the benchmarks that DML is faster than Kawa by a factor of about 3–4. This factor is achieved with each benchmark no matter which JIT is used. So we can conclude that we have the fastest implementation of a functional dynamically typed language executed on the JVM.

### **9.6 Summary**

As expected, DML is usually slower than SML/NJ and MLj. The main performance loss comes from the boxing and unboxing of literals. If we avoid boxing (as done in the manually optimized Fibonacci benchmark), we achieve significantly better results. If we take advantage of type information, the Fibonacci benchmark runs even faster on the JVM than the native compilation of SML/NJ.

The transients of DML introduce only little overhead for pattern matching and primitive operations if they are not used. In the case of NRev, the cost for creating transients exceeds the benefits of constant call-stack size of tail recursive append. Transients that can be used in a distributed environment are very expensive to create; it is recommended to provide a further variant of transients that can only be used locally. Threads in DML cannot be used in the way Mozart or CML propagate the use of threads. It is not possible to create zillions of threads on a JVM because Java threads are valuable resources that are not suitable for short live cycles.

The component system and distribution facilities of DML prohibit whole program optimization. MLj can perform such optimizations at the expense of modularity and separate compilation. According to Benton, Kennedy, and Russell [BKR99] this is the most important step to achieve a reasonable performance.

DML is faster than Kawa in any benchmark we have tested. This is the result of Scheme's environment model that provides less possibilities for optimization.

The influence of JIT compilers for the JVM depends on the program executed; there are programs that cannot be run with a special JIT compiler, some run faster, some are slower. In general, the JIT compilers achieved better performance enhancements for MLj programs than for the DML counterparts.

## **Chapter 10**

## **Conclusion**

We have built a compiler and a runtime environment for translating a dynamically typed highlevel language to the Java Virtual Machine.

The compiler produces pickle files that contain evaluated components. Pickle files can be executed on any Java capable platform in combination with the DML runtime that provides the value representation and the primitives of the language. The goal of a simple and secure implementation of DML for the JVM has been achieved.

The naïve implementation of the DML system is straightforward and compact. We take advantage of many Java features. DML's concurrency is based on Java threads, the pickling mechanism reuses Java Object Serialization, and the distribution model adopts the Java RMI infrastructure. The data-flow synchronization of threads by transients is implemented using Java synchronization primitives. Exceptions can directly use the corresponding JVM exceptions.

The implementation is enhanced by refining the representation of tuples and constructed values. Further, function closures have special support for tuple arguments. One of the problems of Java as a target platform for a dynamically typed source language is that the typed byte-code enforces the usage of expensive wrappers. The DML compiler omits boxing and unboxing of literals whenever possible. The representation of constant values is built at compilation time to avoid the creation of objects at runtime. Mutually recursive functions are merged into a single function to enable tail call optimization. The compiler performs code inlining for primitive functions.

It is interesting to look at the optimizations MLj performs on programs. MLj can avoid boxing and unboxing completely due to whole program optimization. Polymorphic functions are replaced by separate versions for each type instance for which they are used. The problem with this approach is that the code size can grow exponentially. Because MLj operates on the complete source code, it can limit the blowup by only generating the monomorphic functions that are actually used. In contrast, DML's component system prohibits that approach.

General tail-call optimization cannot be implemented reasonably without support of the JVM. Solutions that use CPS-like approaches are too slow. Without special treatment, tail recursion requires linear call-stack size and leads to stack overflow exceptions of the JVM. The current versions of MLj and Kawa have no special treatment for mutually tail recursive functions. This limitation may cease to exist in future versions of the JVM. The Java Virtual Machine specification limits the amount of code per method to 65535 bytes. This limit is no problem for most programs, yet the generated code of the DML parser exceeds that size and cannot be compiled. As a consequence, the compiler cannot be bootstrapped.

As the benchmark results show, future versions of DML should use static type information to further reduce boxing and runtime type checks. The current RMI model and implementation recommends the support for variants of transients: One version that is capable of being distributed and another one that is faster but can only be used locally. A good implementation of transients takes advantage of VM support. E.g., the Oz VM provides transient support at the level of the bytecode interpreter and can replace transients by their value as soon as they are bound. The DML implementation has to keep the wrapper objects instead.

## **Appendix A**

# **Compilation Scheme**

## **A.1 Compilation of Expressions**

Section 2.6 describes how most expressions are compiled for the JVM. The compilation of references, constructed values, variables, tuples and vectors introduces no new concepts. For the sake of completeness they are described here.

### **A.1.1 References**

A reference is a special constructor, but the contents of its constructed values are mutable. Constructors are equal if pointer comparison succeeds, so there must be only one reference constructor, which can be found in a static field of the runtime.

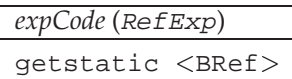

#### **Applications of Constructors**

When applied to a value, a constructor results in a constructed value. The **ConVal** class has a (Java) constructor which takes a constructor and content value as parameter.

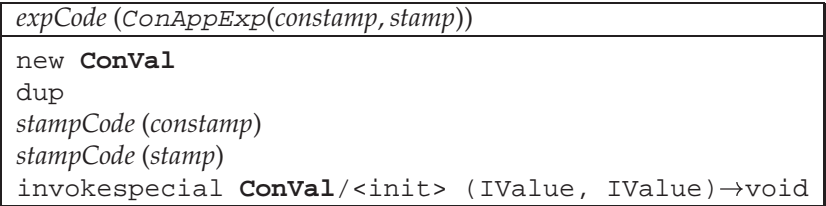

#### **Applications of References**

The **Reference** class has a (Java) constructor with an **IValue** as its argument. The constructor of references is always ref; we don't have to explicitly store it.

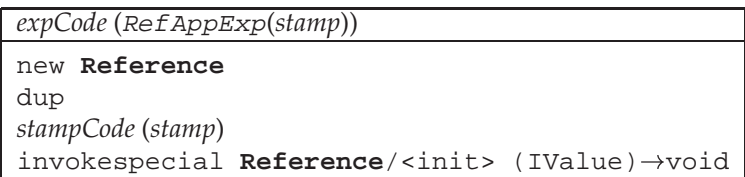

### **A.1.2 Variables**

Variables are loaded from either a JVM register or a field depending on whether it occurs bound or free in the current function:

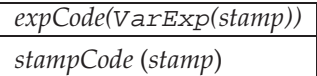

#### **A.1.3 Tuples and Vectors**

In DML, Tuples are records with labels  $[1,2,...,n]$ . Tuples are constructed just like records, but have no label array.

Vectors are treated similar to tuples. They supply some special functions and are constructed in the same way:

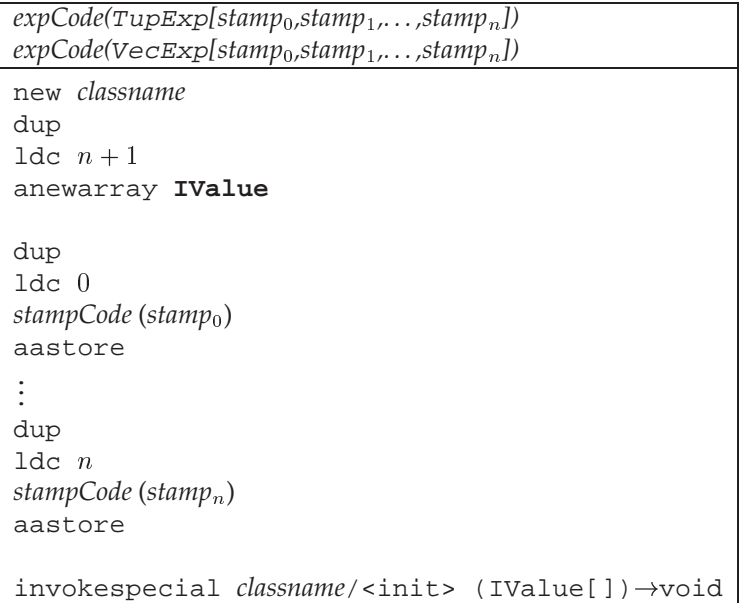

*classname* is either **Tuple** or **Vector**.

## **A.2 Recursive Declarations**

General information about the compilation of recursive declarations can be found in Section 2.7.2. For the sake of completeness, a description about creating and filling closures follows here.

The empty instances of Functions, Tuples, Vectors, Constructor Applications and Reference Applications are constructed as follows. Regardless of the body or content of the expression, a new instance of the corresponding class is created:

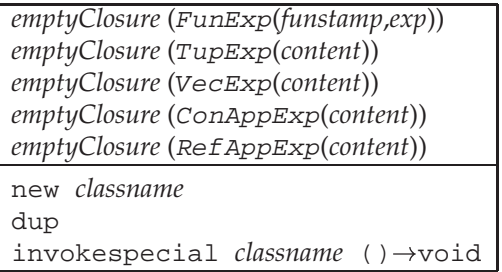

where *classname* is the classname of the *funstamp*, or **Tuple**, **Vector**, **ConVal** or **Reference**, in case the expression is TupExp, VecExp, ConAppExp or RefAppExp.

**Record**s are constructed just like **Tuple**s, but get an arity as parameter:

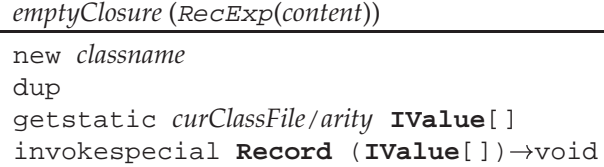

VarExp, ConExp and LitExp don't have a 'closure', so they can be directly evaluated.

*emptyClosure* (*exp*) *expCode* (*exp*)

Some expressions, such as AppExp, are not admissible in recursive declarations. However, we don't need to check admissibility here because illegal code shouldn't pass the frontend.

The empty closures are filled as follows:

**Functions**

To fill the empty closure of a function, we load it on top of the stack, then store the values of the free variables into the closure:

```
fillClosure (FunExp(funstamp, exp))
dup
stampCode (fv<sub>0</sub>)
putfield classname/fv0 IValue
...
dup
stampCode (fv_{i-1})putfield classname/fv<sub>i-1</sub> IValue
stampCode (fv<sub>i</sub>)
putfield classname/fvi IValue
```
where  $f_{v_0}$  to  $f_{v_i}$  are the free variables of *funstamp* and *classname* is the name of the class corresponding to *funstamp*.

#### **Tuples**, **Records**, **Vectors**

Tuples, records and vectors are filled by creating an array of values and storing it into *classname*/vals where *classname* is **Tuple**, **Record** or **Vector**.

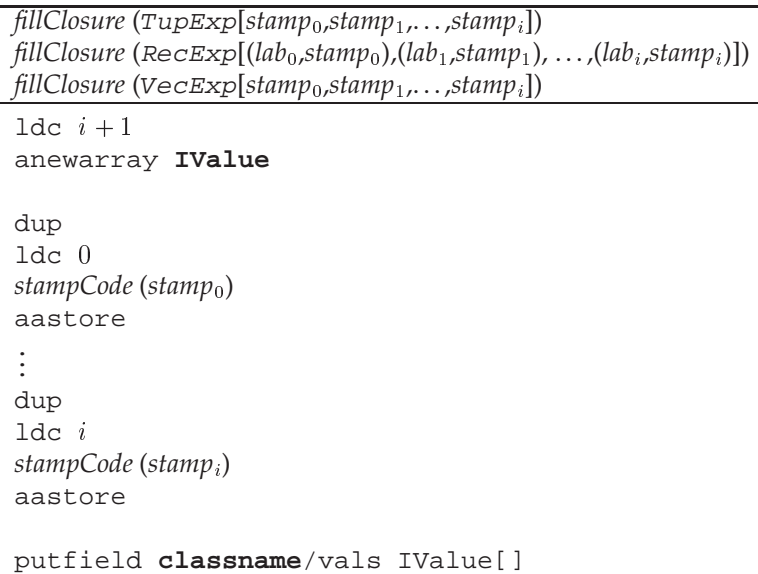

**Constructor Applications** and **ref Applications**

**ConVal**s and **Reference**s have one single content field. This field is now assigned.

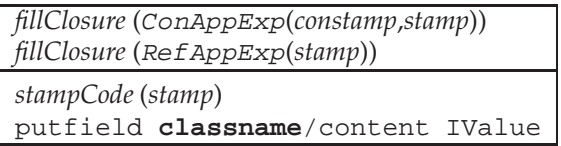

## **Appendix B**

## **The Code of the Benchmarks**

This Chapter lists the code for the benchmarks performed in Chapter 9. We present the code for SML/NJ, MLj, and DML where is it identical, the differences are listed seperately.

## **B.1 Differences**

SML/NJ wants the programmer to do the following to make a program 'executable':

```
fun foo n = ...fun callfoo (\_, [x]) =
    let
        val arg = Int.fromString x;
    in
        case arg of
            NOTE => 1
          | SOME n => (foo n; 0)
    end
  \vert callfib \vert = 2
val _ = SMLofNJ.exportFn ("Foo", callfoo)
```
To fetch the command line arguments, MLj programs have to look as follows:

```
structure Foo :
    sig
        val main : string option array option -> unit
    end
=
struct
    fun do foo = \dotsfun main (env: string option array option) =
       case env of
           \text{NOTE} => ()
          | SOME env' =>
                if Array.length env' = 0 then ()
                else
                    case Array.sub(env', 0) of
                       NONF = > ()| SOME str =>
                            case Int.fromString str of
                                NONE => ()
                               | SOME n => (do_foo n; ())
```
#### end

In DML we have the following situation

```
fun foo n = ...fun main [x] =let
       val n = valOf(fromString x)in
       foo n
   end
  | main = ()
```
## **B.2 Common Parts**

#### **Fibonacci**

```
fun fib n =
      if (1 < n)
          then fib(n-2) + fib(n-1)else 1
```
#### **Takeushi**

fun  $\text{tak}(x,y,z) = \text{if } y \leq x$ then  $tak(tak(x-1,y,z)$ , tak $(y-1,z,x)$ ,  $\text{tak}(\text{z-1},\text{x},\text{y})$ else z

#### **Derivations**

```
datatype expr = Plus of expr * expr
      | Minus of expr * expr
      | Var of int
      | Const of int
      | Times of expr * expr
     | Div of expr * expr
     | Exp of expr * int
     | Uminus of expr
     | Log of expr;
   fun dotimes(0,p) = 0\vert dotimes(n,p) = (p(); dotimes(n-1,p))
   fun deriv(Var(u), x) = if u=x then Const(1) else Const(0)
     \text{deriv}(\text{Const}(u),x) = \text{Const}(0)\det(v(Plus(u,v),x) = Plus(detiv(u,x),deriv(v,x))\det\left(\text{Minus}(u,v),x\right) = \text{Minus}(deriv(u,x),deriv(v,x))\left| \right. \text{deriv}(\text{Times}(u,v),x) = \text{Plus}(\text{Times}(deriv(u,x),v),\text{Times}(u,\text{deriv}(v,x)))\vert deriv(Div(u,v),x) = Div(Minus(Times(deriv(u,x),v),
                                            Times(u,deriv(v,x))),
                                     Exp(v, 2)\vert deriv(Exp(u,n),x) = Times(Times(deriv(u,x),Const(n)),Exp(u,n-1))
      \int deriv(Uminus(u),x) = Uminus(deriv(u,x))
```

```
\int deriv(Log(u),x) = Div(deriv(u,x),u)
fun nthderiv(0, exp, x) = exp| nthderiv(n,exp,x) = nthderiv(n-1,deriv(exp,x),x)
fun goderiv n =
   dotimes(n, fn () => nthderiv(6,Exp(Div(Const(1),Var(1)),3),1));
```
#### **Naive Reverse**

```
fun append (nil, ys) = ys
    | append (x::xs, ys) = x :: (append (xs, ys))fun nrev(nil) = nil
    | nrev(a::bs) = append(nrev(bs), a::nil);fun append' (nil, ys, p) = fulfill (p, ys)
    | append' (x::xr, ys, p) =let
          val p' = lvar()val x' = x::p'in
          bind (p, x');
          append' (xr, ys, p')
      end
  fun append (xs, ys) =
      let
          val p = 1var ()
      in
          append' (xs, ys, p); p
      end
  fun rev nil = nil
    | rev (x::xr) = append (rev xr, x :: nil)
```
#### **Concfib**

Concfib is implemented using CML; threads communicate through channels:

```
open CML
fun fib 0 = 1| fib 1 = 1
  ifibn =let
        fun fib' n =
            let
                val res = channel ()
            in
                spawn (fn () \Rightarrow send (res, fib n));
                recv res
            end
    in
        fib' (n-1) + fib' (n-2)end
fun loop 1 = (fib 12; () )| loop n = (fib 12; loop (n-1))
fun loopit (\_, [x]) =let
        val b = Int.fromString x
    in
```

```
case b of
        NONE => 1
       | SOME i =>
             (RunCML.doit ((fn () => loop i), NONE);
              print "Done.\n";
              0)
 end
| loopit = 2
```
In DML, Concfib uses transients. The threads communicate by binding logic variables:

```
fun fib 0 = 1| fib 1 = 1
 | fib n =
   let
       fun fib' n =
           let
               val res = lvar ()
            in
               spawn (fn () => bind (res, fib n));
               future res
           end
   in
       fib' (n - 1) + fib' (n - 2)end
fun loop 1 = fib 12| loop n = (fib 12 ; (loop (n - 1)))
```
# **Bibliography**

- [App92] Andrew W. Appel. *Compiling with Continuations*. Cambridge University Press, Cambridge, UK, 1992.
- [ASU86] Alfred V. Aho, Ravi Sethi, and Jeffrey D. Ullman. *Compilers Principles, Techniques, and Tools*. Addison-Wesley, Reading, MA, USA, 1986.
- [Ber98] Peter Bertelsen. Compiling SML to Java Bytecode. Master's thesis, Department of Information Technology, Technical University of Denmark, Copenhagen, Denmark, January 1998. Available at http://www.dina.kvl.dk/~pmb.
- [BKR99] Nick Benton, Andrew Kennedy, and George Russell. Compiling Standard ML to Java bytecodes. In *Proceedings of the ACM SIGPLAN International Conference on Functional Programming (ICFP '98)*, volume 34(1) of *ACM SIGPLAN Notices*, pages 129–140, Baltimore, MD, USA, June 1999. ACM Press.
- [Bot98] Per Bothner. Kawa: Compiling Scheme to Java. Lisp Users Conference ("Lisp in the Mainstream" / "40th Anniversary of Lisp") in Berkeley, CA., November 1998. Available at http://sourceware.cygnus.com/kawa/papers.
- [Car95] Luca Cardelli. A language with distributed scope. *Computing Systems*, 8(1):27–59, 1995.
- $[dSR+99]$ 99] Kars de Jong, Michael Sinz, Paul Michael Reilly, Cees de Groot, Scott Hutinger, Tod Matola, Juergen Kreileder, Karl Asha, and Stephen Wynne. Blackdown JDK1.2, December 1999. Available at http://www.blackdown.org/java-linux.
- $[G+99]$ Vincent Gay-Para et al. The KOPI Project, 1999. Available at http://www.dms.at.
- [GJS96] James Gosling, Bill Joy, and Guy Steele. *The Java Language Specification*. The Java Series. Addison-Wesley, Reading, MA, USA, August 1996.
- [GM96] James Gosling and Henry McGilton. The Java Language Environment, May 1996. Available at http://java.sun.com/docs/white.
- [Gon98] Li Gong. *Java Security Architecture (JDK1.2)*. Sun Microsystems, Inc., 1.0 edition, October 1998. Available at http://java.sun.com/products/jdk/1.2/docs.
- [GYT96a] James Gosling, Frank Yellin, and The Java Team. *The Java Application Programming Interface. Vol. 1: Core packages*. The Java Series. Addison-Wesley, Reading, MA, USA, 1996.
- [GYT96b] James Gosling, Frank Yellin, and The Java Team. *The Java Application Programming Interface. Vol 2: Window Toolkit and Applets*. The Java Series. Addison-Wesley, Reading, MA, USA, 1996.

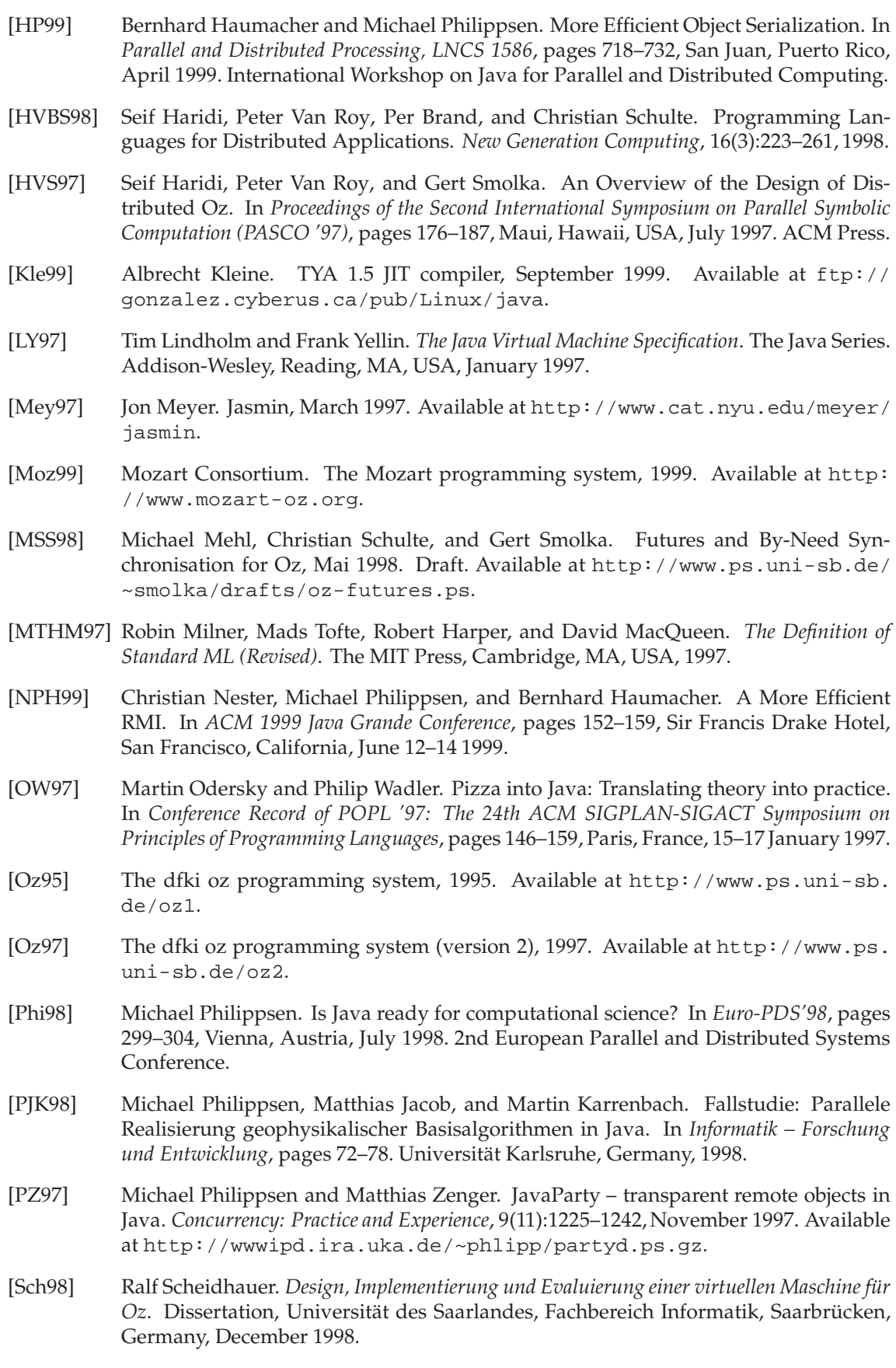

- [Smo98a] Gert Smolka. Concurrent Constraint Programming Based on Functional Programming. In Chris Hankin, editor, *Programming Languages and Systems*, Lecture Notes in Computer Science, vol. 1381, pages 1–11, Lisbon, Portugal, 1998. Springer-Verlag.
- [Smo98b] Gert Smolka. Concurrent Constraint Programming based on Functional Programming, April 1998. Available at http://www.ps.uni-sb.de/~smolka/drafts/ etaps98.ps.
- [Sun98] Sun Microsystems, Inc. *Java Object Serialization Specification*, November 1998. Available at http://java.sun.com/products/jdk/1.2/docs/guide/ serialization.
- [TAL90] David Tarditi, Anurag Acharya, and Peter Lee. No assembly required: Compiling standard ML to C. Technical Report CMU-CS-90-187, School of Computer Science, Carnegie Mellon University, Pittsburgh, PA, USA, November 90.
- [Tol99] Robert Tolksdorf. Programming Languages for the Java Virtual Machine, 1999. Available at http://grunge.cs.tu-berlin.de/~tolk/vmlanguages.html.
- $[VHB+97]$ 97] Peter Van Roy, Seif Haridi, Per Brand, Gert Smolka, Michael Mehl, and Ralf Scheidhauer. Mobile Objects in Distributed Oz. *ACM Transactions on Programming Languages and Systems*, 19(5):804–851, September 1997.
- [WM92] Reinhard Wilhelm and Dieter Maurer. *Übersetzerbau Theorie, Konstruktion, Generierung*. Springer, Berlin, Germany, 1992.